### **Uchwala Nr XIII.93.2020 Rady Gminy Siubice z dnia 71utego 2020 roku**

### **w sprawie: określenia wzoru wniosku o wypłate dodatku energetycznego.**

Na podstawie art. 18 ust. 2 pkt 15 ustawy z dnia 8 marca 1990 r. o samorządzie gminnym (tj. Dz. U. z 2019 r., poz. 506 ze zm<sup>1</sup>), art. 5d ust. 2 ustawy z dnia 10 kwietnia 1997 r. Prawo energetyczne (tj. z 2019 r., poz. 755 ze zm.<sup>2</sup>) Rada Gminy Słubice uchwala, co nastepuje:

**§1** 

Określa się wzór wniosku o wypłatę dodatku energetycznego w załączniku do niniejszej uchwaly.

**§2** 

Wykonanie uchwały powierza się Wójtowi Gminy Słubice.

**§3** 

Uchwała wchodzi w życie po upływie 14 dni od dnia ogłoszenia w Dzienniku Urzędowym Wojew6dztwa Mazowieckiego.

Przewodniczący Rady

*Zalqcznik do Uchwaly NrXII1.93.2020 Rady Gminy Slubice*  [ *z dnia* 7 *lutego 2020 roku* 

### **WNIOSEK**

### o wyplat~ **dodatku energetycznego**

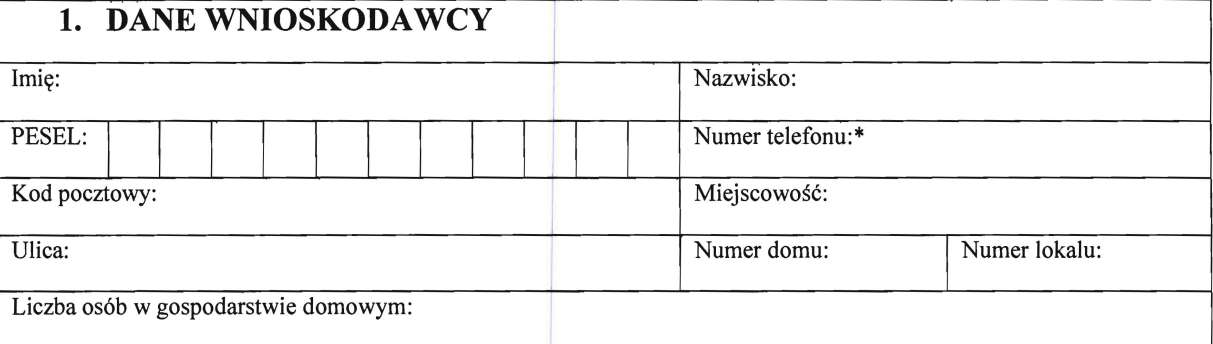

\*) Podanie numeru telefonu nie jest obowiązkowe, ale ułatwi kontakt w sprawie wniosku. Wyrażona zgoda może zostać cofnięta w dowolnym momencie, poprzez złożenie oświadczenia u Administratora.

### **2. OSWIADCZENIE**

Oświadczam, co następuje:

- powyższe dane są prawdziwe;
- przyznano mi dodatek mieszkaniowy decyzji! nr z dnia ...........................
- zamieszkuję w miejscu dostarczania energii elektrycznej;
- umowa kompleksowa lub umowa sprzedaży energii elektrycznej zawarta z przedsiębiorcą energetycznym jest obowiązująca;
- zapoznałem/am się z warunkami uprawniającymi do uzyskania zryczałtowanego dodatku energetycznego.

### **3. SPOSOB WYPLATY DODATKU ENERGETYCZNEGO** (zaznacz odpowiedni kwadrat)

w kasie Urzędu

na rachunek bankowy

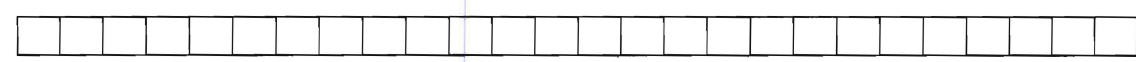

### **4. WARUNKI UPRAWNIAJĄCE DO UZYSKANIA ZRYCZAŁTOWANEGO DODATKU ENERGETYCZNĖGO**

- 1. Zryczałtowany dodatek energetyczny przysługuje odbiorcy wrażliwemu energii elektrycznej tj. osobie, kt6rej przyznano dodatek mieszkaniowy w rozumieniu art. 2 ust. 1 ustawy z dnia 21 czerwca 2001 r. o dodatkach mieszkaniowych (tj. Dz. U. z 2019 r., poz.2133), która jest stroną umowy kompleksowej lub umowy sprzedaży energii elektrycznej zawartej z przedsiębiorcą energetycznym i zamieszkuje w miejscu dostarczania energii elektrycznej.
- 2. Zryczałtowany dodatek energetyczny wypłacany jest do 10 dnia każdego miesiąca z góry, z wyjatkiem miesiąca stycznia, w którym dodatek energetyczny wypłaca się do 30 stycznia danego roku.

data podpis wnioskodawcy

Załączniki: Przewodniczący Rady Kopia umowy kompleksowej lub umowy sprzedaży energii elektrycznej zawartej z przedsiębiorstwem energetycznym (oryginał do wglądu).  $S$ lawomu Henon Januszewski

### Uchwała Nr XIII.92.2020 Rady Gminy Słubice z dnia 7 lutego 2020 roku

w sprawie: upoważnienia Kierownika Gminnego Ośrodka Pomocy Społecznej w Słubicach do zalatWiania indywidualnych spraw z zakresu administracji publicznej, dotyczących zryczałtowanego dodatku energetycznego, o którym mowa w ustawie z dnia 10 kwietnia 1997 r. --Prawo energetyezne.

Na podstawie art. 39 ust. 4 ustawy z dnia 8 marca 1990 r. o samorządzie gminnym (Dz. U. z 2019 r., poz. 506 ze zm.<sup>1</sup>) oraz art. 5d ustawy z dnia 10 kwietnia 1997 r. Prawo energetyczne (Dz. U. z 2019 r., poz. 755 ze zm.<sup>2</sup>) Rada Gminy w Słubicach uchwala, CO następuje:

§I

Upoważnia się Kierownika Gminnego Ośrodka Pomocy Społecznej w Słubicach do załatwiania indywidualnych spraw z zakresu administracji publicznej, w tym do w),dawania decyzji administracyjnych dotyczących przyznawania dodatków energetycznych dla odbiorców wrażliwych energii elektrycznej, o których mowa w art. 3 pkt 13c ustaw)' z dnia 10 kwietnia 1997 r. Prawo energetyczne (Dz. 11. z 2019 r., poz. 755 ze zm.), zamieszkałych na terenie gminy Słubice.

§2

Wykonanic uchwały powierza się Wójtowi Gminy Słubice.

•

### §3

Uchwala wchodzi w życie po upływie 14 dni od ogłoszenia w Dzienniku Urzędowym e Województwa Mazowieckiego

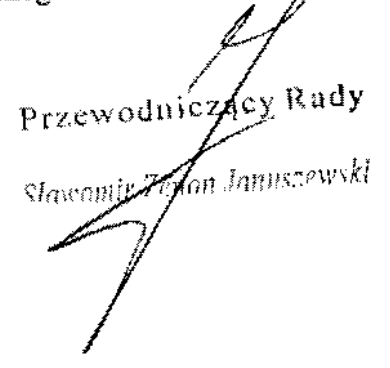

izmlany opublikowano w Dz. U, *l.* 2019 r., pOl. 1309, pOl. 1571, poz. 1696 ora2. pOl. 181S,

 $\frac{1}{2}$ miany opublikowano w Dz. U. z 2018 r., poz. 2348; w Dz. U. z 2019 r., poz. 730,poz. 1435, poz. 1517, poz. 1520, poz. 1524, poz. 1555 oraz poz. 2166.

### **UZASADNIENIE**

•

**Na podstawie art.5c ustawy Prawo energetyczne dodatek energetyczny** przysługuje **odbiorcy**  'WTażliwemu. **tj.** osobie~ **której przyznano dodatek mieszkaniowy w rozumieniu art.2 ust.l**  ustawy z dnia 21 czerwca 2001 roku o dodatkach mieszkaniowych (t.j. Dz.U. z2019r. poz. 2133), która jest stroną umowy kompleksowej lub umowy sprzedaży energii elektrycznej **zawartej z** przedsiębiorstwem **energetycznym i 7.amieszkuje w miejscu dostarczania energii**  elektrycznej (art.3pkt. 13c ustawy). Zgodnic zart.5f ust. l prawa energetycznego, wypłata dodatku jest zadaniem z zakresu administracji rządowej, którego wypłacanie należy dO' kO'mpeteneji gminy. Według art.5d ustawy, dodatek energetyczny przyznaje w drodze decyzji wójt, burmistrz lub prezydent miasta. Rada gminy może na podstawie art.39 ust.4 **ustawy o** samorządzie **gminnym** upowaZnić **do zalatwiania indywidualnych spraw z zakresu administracji publicznej** również **organy jednostek i podmiotów. O których mowa w art.9**  ust.!. Są tu między innymi jednostki organizacyjne, do których należy Gminny Ośrodek Pomocy Społecznej w Słubicach. Należy podkreślić, że wypłata dodatków energetycznyeh uzależniona jest od wypłaty dodatków mieszkaniowyeh, a te realizowane będą również w Gminnym Ośrodku Pomoey Społecznej w Słubicach na moey zarządzenia Wójta Gminy Słubice w sprawie upoważnienia Kierownika GOPS w Słubicach. Jak wskazano na wstępie, **przyl.nawarue dodatku energetycznego Jest** ściśle związane **z przyznawaniem dodatku**  mieszkaniowego, upoważnienie Kierownika Gminnego Ośrodka Pomocy Społecznej **w** Słubicach **do prowadzenia** postępowań **i 'WYdawania decyzji administracyjnych**  dotyczących przyznawania dodatku energetycznego jest zatem uzasadnione.

 $\sqrt{2}$  $\int$ 

# Uchwała Nr XIII.91.2020<br>Rady Gminy Słubice z dnia 7 lutego 2020 roku

•

**•** 

### I w spraWIe; ustalenia **wzoru** deklarat:ji o wysokości **opIaty** za gospodarowanie odpadami komunalnymi :składanej **przez** właścicieli nieruchomości, na których zamieszkują mięszkańcy. I

Na podstawie art. 18 ust. 2 pkt 15, art. 40 ust. 1, art. 41 ust. 1 ustawy z dnia 8 marca 1990 r. o samorządzie gminnym (t.j. Dz. U. z 2019 r. poz. 506 ze zm.<sup>1</sup>) oraz art. 6m i art. 6n ustawy z dnia 13 września 1996 r. o utrzymaniu czystości i porządku w gminach (t.j. Dz. U. z 2019 r. poz. 2010 ze zm.') uchwala się, co następuje:

§ l. Określa się 'wzór deklaracji o wysokości opiaty za gospodarowanie odpadami komunalnymi składanej przez właśeicleli nieruchomości, na których zamieszkują mieszkańcy, stanowiący załącznik m 1 do niniejszej uchwały.

§ 2. Deklarację, o której mowa w § 1, właściciel nieruchomości obowiązany jest złożyć przy użyciu jednego z poniższych sposobów: I

- 1) w formie papierowej osobiście w Urzędzie Gminy w Słubicach, ul. Płocka 32, lub za pośrednictwem poczty przesłać listęm na adres Urzędu Gminy w Słubice, ul. Płocka 32, 09-533 Słubice, .
- 2) w formie elektronicznej za pośrednictwem środków komunikacji elektronicznej. przy wykorzystaniu elektronicznej Platformy Usług Administracji Publicznej (ePUAP) dostępnej pod adresem: www.epuap.gov.pl

§ 3. L Format elektroniczny wzoru deklaracji) o którym mowa w § l niniejszej uchwały. określony jest w fonnacie XML

2. Deklaracja przesłana w fonnie elektronicznej za pośrednictwem elektronicznej skrzynki podawczej musi być opatrzona bezpiecznym podpisem elektronicznym weryfikowanym za pomocą Wa711ego kwaliftkowanego certyfikatu w rozumieniu ustawy z dnia OS września 2016 r. o usługach zaufania oraz identyiikacji elektronicznej (ti. Dz, U. z 2019 r., poz. 162 ze zm.<sup>3</sup>) lub podpisem potwierdzonym profilem zaufanym ePUAP w rozumieniu ustawy z dnia 17 lutego 2005 r. o informatyzacji działalności podmiotów realizujących zadania publiczne (Dz. U. z 2019 r. poz. 700 ze zm.<sup>4</sup>).

3. Układ informacji i powiązań pomiędzy danymi w deklaracji w formacie XMl. określa załącznik nr 2 do niniejszej uchwały.

4. Dokument XML, o którym mowa w § 3 ust. l niniejszej uehwały, zgodny jest ze schematami publikowanymi w repozytorium wzorów elektronicznej Platformy C'sług Adminislracji Publicznej na podstawie art. 19b ustawy z dnia 17 lutego 2005 r. o informatyzacji działałności podmiotów realizujących zadania publiczne (Dz. U. z 2019) r. poz. 700 ze zm.).

 $\S$  4. Deklaraeję, o której mowa w  $\S$  1, właściciel nieruchomości obowiązany jest złożyć:

<sup>&</sup>lt;sup>l</sup> Zmiany ustawy opublikowano w Dz.U. z 2019r., poz. 1309, poz. 1696., poz. 1815 i poz. 1571.

<sup>~</sup> Zmiany ustawy opublikowano w Dz,U. z 2019r,. poz. 1579,

<sup>&</sup>lt;sup>3</sup> Zmiany ustawy opublikowano w Dz.U. z 2019r., poz.1590.

<sup>4</sup> Zmiany ustawy opublikowano w DLU, z2019r., poz.730. poz.848. poz.60, poz.1590, pol\_2294.

- l) w terminie 14 dni od dnia zamieszkania na danej nieruchomości pierwszego , mieszkańca.
- 2) w przypadku zmiany danych będących podstawą ustalenia wysokości należnej opłaty **za gospodarowanie odpadami komunalnymi** właściciel nieruchomości **jest**  obowiązany złożyć nową deklarację w terminie do 10 dnia miesiąca następującego po m!esIąCu, **w którym** nastąpiła **zmiana.** Opłatę **7.a gospodarowanie odpadami**  komunalnymi w zmienionej wysokości uiszcza się za miesiąc w którym nastąpiła zmiana.
- § 5. Wykonanie uchwały powierza się Wójtowi Gminy Słubice.

§ 6. Traei moc uchwala Nr XVIILl14.2016 Rady Gminy Słubice z dnia 30 czerwca 2016 r. w sprawie określenia wzoru deklaracji o wysokości opłaty za gospodarowanie odpadami **kOffiwtalnyrni** składanej **przez** właścicieli nieruchomości zamieszkałych **(Dz.** Urzęd. **Woj.**  Mazow. z 2016 r., poz. 6126).

§ 7. Uchwała podlega ogłoszeniu w Dzienniku Urzędowym Województwa Mazowieckiego i wchodzi po upływie 14 dni od dnia ogłoszenia.

Przewodniczący Rady

### Uzasadnienie

Zgodnie z art. 6n ust. 1 ustawy z dnia 13 września 1996 r. o utrzymaniu czystości i porządku w gminach (tj. Dz. U. z 2019 r., poz. 2010 ze zm.) rada gminy, uwzględniając konieczność zapewnienia prawidłowego obliczenia wysokości opłaty za gospodarowanie odpadami komunalnymi, określi, w drodze uchwały stanowiącej akt prawa miejscowego, wzór: dek1aracjj o wysokości opłaty za gospodarowanie odpadami komunalnymi składanej przez właścicieli nieruchomości, obejmujący objaśnienia dotyczące sposobu jej wypełnienia oraz pouczenie, ze deklaracja stanowi podstawę do wystawienia tytułu wykonawczego. Uchwała zawiera także informację o tcnninach i miejsęu składania deklaracji.

Stosownie do art. 6m ustawy właściele nieruchomości obowiązani są do złożenia do wójta, burmistrza lub prezydenta miasta deklaracji o wysokości opłaty za gospodarowanie odpadami komunalnymi w terminie 14 dni od dnia zamieszkania na danej nieruchomości pierwszego mieszkańca lub powstania na danej nieruchomości odpadów komunalnych.

W przypadku zmiany danych będących podstawą ustalenia wysokości należnej opłaty zagospodarowanie odpadami komunalnymi lub określonej w deklaracji ilości odpadów komunalnych powstających na danej nieruchomości, właściciel nieruchomości jest obowiązany złożyć nową deklarację w terminie do 10 dnia miesiąca następującego po miesiącu, w którym nastąpiła zmiana. Opłatę za gospodarowanie odpadami komunalnymi w zmienionej 'wysokości uiszcza się za miesiąc, w którym nastąpiła zmiana.

Przewodnieżący Rady<br>Słowowie fenon Januszewski li

•

 $\bullet$ 

**•** 

•

Załącznik Nr 1<br>do Uchwały Nr XIII.91.2020<br>Rady Gminy Słubice<br>z dnia 7 lutego 2020 r.

ł

and the program are new to their precisions in the warms.

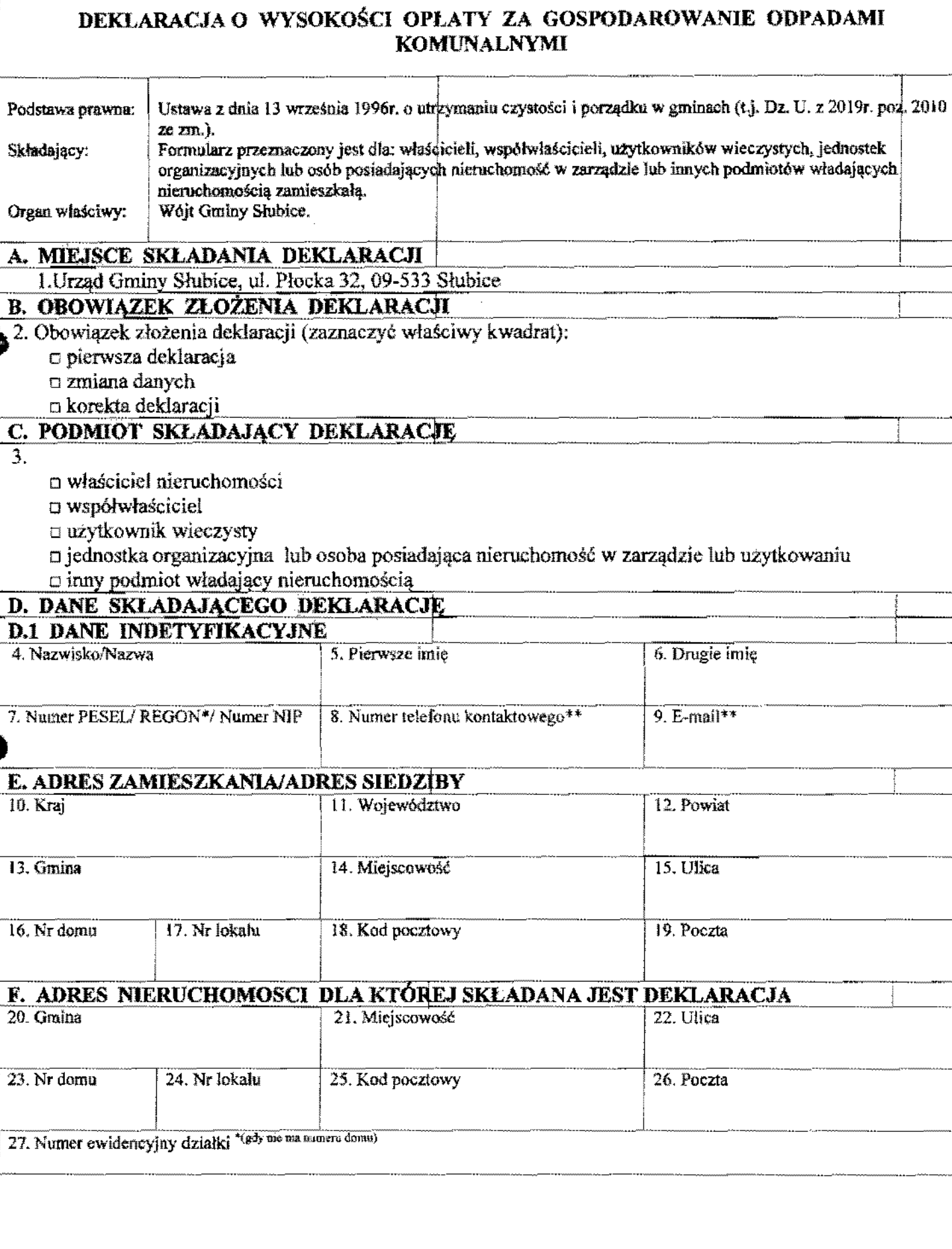

**CAREVARDER AND RESEARCHERS** 

 $\mathbb{R}^{\mathbb{Z}^2}$  $\equiv$ 

ı.

 $\mathbf{r}$ 

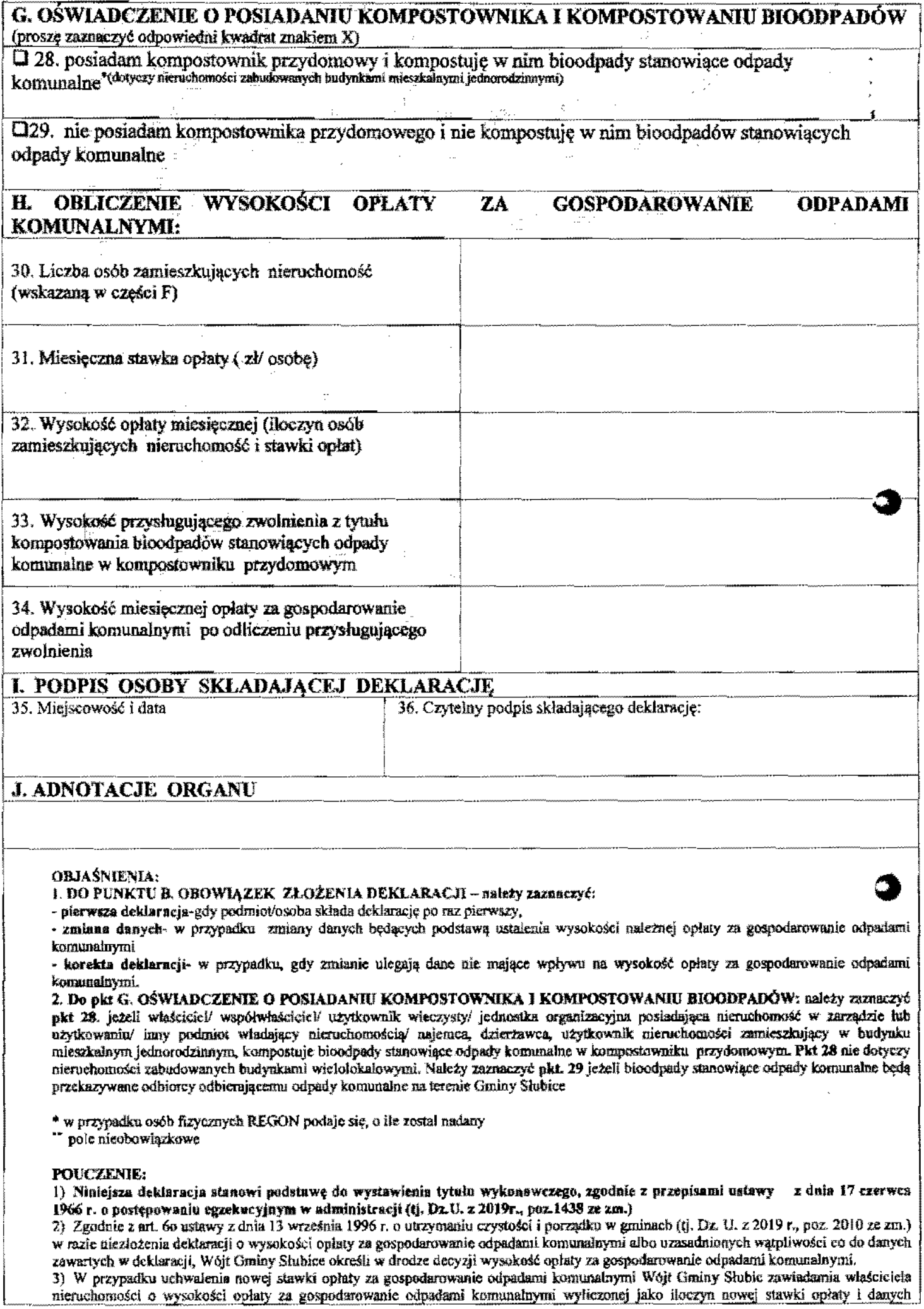

podanych w deklaracji. W takim przypadku właściciel nierachomości nie jest obowiązany do złożenia nowej deklaracji i ulszcza opłatę za gospodarowanie odpadami komunalnymi w wysokości podanej w zawiadomieniu.

4) Właściciel nieruchomości jest obowiązany złożyć deklarację o wysokości opłaty za gospodarowanie odpadami komunalnymi do Wójta Gminy Słubice w terminie 14 dni od dnia zamieszkania na danej nieruchomości pierwszego mieszkańca.

5) W przypadku zmiany danych będących podstawą ustalenia wysokości należnej opłaty za gospodarowanie odpadami komunalnymi właściciel nieruehomości jest obowiązany złożyć nową deklarację w terminie do 10 dnia miesiąca następującego po miesiącu, w którym ,<br>Przez nastąpiła zmiana.

6) Opłatę za gospodarowanie odpadami komunalnychi w zmienionej wysokości uiszcza się za miesiąc w którym nastąpiła zmiana.

1) Deklarację moma :eożyć: -T

•

a. illas industria w formie papierowej w Urzędzie Gmlny Słubice, ul. Płocka 32, 09-533 Słubice, lub<br>b. illas za pośrednictwem poczty na adres Urząd Gmlny Słubice. ul. Płocka 32, 09-533 Słubice, lub

za pośrednictwem poczty na adres Urząd Gminy Słubice, ul. Ploeka 32, 09-533 Słubice, lub

c. za pośrednictwem środków komunikacji elektronicznej, za pomoca elektronicznej skrzynki podawczej funkcjonującej w ramach ePUAP pod adresem: www.eouap.gov.pl

#### KLAUZULA INFORMACYJNA

Zgodnie z art. 13 Rozporządzenia Parlamentu Europejskiego I Rady (UE) 2016/679 z dnia 27 kwietnia 2016 r. w sprawie ochrony osób fizycznych w związku z przetwarzaniem danych osobowych i w sprawie swobodnego przepływu takich danych oraz uchylenia dyrektywy 95/46/WE (ogólne rozporządzenie o ochronie danych - RODO) (Dz. Urz. UE L 2016 Nr 119, str. 1, ze zm.), informujemy o zasadach przetwarzania Pani/Pana danych osobowych oraz o przysługujących Pani/Panu prawach z tym związanych.

l. Admiuistratorem Pana/Pani danyeh osobowych jest Wójt Gminy Słubice z siedzibą w Słubicach ul. Płocka 32, 09-533 Słubice, tel. 24 277 89 31, mail; ugslubice@plocman.nl.

2. Inspektorem ochrony danych jest Martyna Czarnecka ut. Płocka32, 09-533 Słubice, tel. 24 277 89 35, e-mail martynacz@słubice.org.pl; 3. Celem przetwarzania danych jest zorganizowanie odbierania odpadów komunalnych, naliczanie opłat-oraz dokonywanie stosownych rozliczeń. Podstawę prawną przetwarzania stanowi art. 6 ust. 1 lit. c ogólnego rozporządzenia o ochronie danych (RDDO) w rwiązku z art. 6n ust. 1 pkt l,art. 6m oraz art. 6h ustawy z dnia 13 września 1996 r, o utrzymaniu ezystości i porządku w gminach (tekst jednolity:  $Dz$ U. 2019 poz. 2010 ze zm.)

4. Odbiorcami danych osobowych mogą być: praćownicy administratora, organy władzy publiczncj oraz podmioty wykonujące zadania puhliczne lub dzialające na złecenie organów władzy puhlicznej lub administratora, w zakresie i w celach, które wynikają z przepisów powszechnie obowiązującego prawa.

5. Pani/Pana dane osobowe przechowywane będą przez okres odbierania odpadów komunalnych, a następnie przez okres wynikający z przepisów powszechnic obowiązującego prawa.<br>5. Pani/Pana dane osobowe przechowywane będą przez okres odbierania odpadów komunalnych, a następnie przez okres wynika<br>właściwych przepisów prawa.<br>6. Przysługuje Pani/Pana nawo

6. Przysługuje Pani/Panu prawo dostępu do Pani/Pana danych oraz prawo żądania ich sprostowania, żądania ich usunięcia lub ograniczenia przetwarzania, gdy zachodzą określone prawem okolicznośc.,

7. Przysługuje Pani/Panu również prawo wniesienia skargi do organu nadzorczego właściwego w sprawach ochrony danych osobówych ij. do Prezesa Urzędu Ochrony Danych Osobowych (ul. Stawki]2, 00-193 Warszawa).

8. Podanie danych jest wymogiem ustawowym, niezbedłym do realizacji celów określonych w art. 3 ustawy z dnia 13 września 1996 r. o utrzymaniu czystości i porządku w grninach (tekst jednolity: Dz.U. 2019 poz. 2010 ze zm.).

9. Dane nie będą przetwarzane w sposób zaukonatyzowany, nie będą profilowane. Administrator nie planuje również przekazywać Pani/Pana danych do państw trzecich ani do organizacji międzynarodowych.

Przewodniczący Rady Przewodniczący w z

załą:cznik Nr 2 do Uchwały Nr XIII.91.2020 Rady Gminy Słubice l dnia 7 !utego 2020 r.

<?xml versioo""'l' 1.0" encoding="UTF -8"?><F ormularz adres \_ wzoru"'''hrtp:1 Jepuap.gov.pł/fe~model~ web/wzor\_lokalny/8tqx87db73/DeklaracjaOWysokosciOplatyZaGospodarowanicOdpadamiKomunalnymi/" nazwa""'''Deklaracja o wysokości opłaty za gospodarowanie odpadami komunalnymi (Załącznik Nr 1 00 Uchwały Nr XIII.91.2020 Rady Gminy Słubice z dnia 7 lutego 2020 r.)" prywatny<sup>-29</sup>false" trybObslugiZalacznikow="nowy" typFormularza="XFORMS" wymagaLogowania<sup>---</sup>"true"  $xmln s="http://www.epuap.gov.pl/Formularz"$ 

Ì

### <xforms>

•

՝<br>⊉<sup>1</sup>  $\frac{d}{dt}$ ,

# $\bullet$   $\leq$   $\times$  form  $\leq$ xforms $\geq$

<htm! xmLns= Ot http://www\_w3 ,org)1999!xhtmJłł xmlns:adr='l http://crd.gov,pllxmlJschematy/adresl2009/ 11/09" xmlns: ds'''''''http://www.w3,org/2000i09!xmldsigW' xmlns :ev"""http:/ *I\\'WW* ,w3, org)200 llxml-evcnts" xmlns: inst="http://crd.gov.pl/xml/schematy/instytueja/2009/11/16/" xmlns:meta="http://crd.gov.pl/xml/schematy/meta/2009/11/16/" xmlns:oso="http://crd.gov.pl/xml/schematy/osoba/2009/11/16/" xmlns:str="http://crd.gov.pl/xml/schematy/struktura/2009/11/16/" xmlns:wnio="http://epuap.gov.pl/fe-modelweb/wzor\_lokalny/8tqx87db73/DcklaracjaOWysokosciOplatyZaGospodarowanieOdpadamiKomunalnymi/" xmlnS:WYF ''http:// crd,goy, p Vwzor/2008/05/09/ l *l"* xmlns: xf=" http://www,w3,org.-'2002Jxfomls'' xmlns:xs="http://www.w3,otgl2001IXMLSehema" xmlns:xsd="http://www,w3.otgl2001/XMLSchema'' xmlns:xsi="http://www.w3.org/2001/XMLSchema-instance" xmlns:xxforms="http://orbeon.org/oxf/xml/xforms">

### <head>

<link href="'''/portalJcss/modules/epuap,css'' rel"""slylesheet" type="tcxtJcss"j>

window<br>
Sink hr<br>
Smeta is<br>
spacing spacing: 0; margin-bottom: 10px;"><colgroup&amp;gt; &amp;lt;col <meta internalData="&lt;FormDef layout=&quot;&amp;h;table style=&amp;quot;width; 100%; borderstyle="width: 70%;" /> <col style=&amp;quot;width: 30%;&amp;quot; />

</colgroup&amp;gt;&amp;#10;&amp;lt;tbody&amp;gt;&amp;#10;&amp;lt;tr&amp;gt;&amp;#10;&am p;lt;td> </td&amp;gt;&amp;#10;&amp;lt;td style=&amp;quot;padding: 0; textalign: left; vertical-align: top;">Załącznik Nr 1&Jt;br /> do Uehwały Nr  $XIII.91.2020$ <br /&amp;gt; Rady Gminy Słubice&amp;lt;br /&amp;gt; z dnia 7 lutego 2020 r.</td&amp;gt;&amp;#10;&amp;lt;/tr&amp;gt;&amp;#10;&amp;lt;/tbody&amp;gt;&amp;#10;&amp;lt; /table>
<table style=&amp;quot;width: 100%; border-spacing: 0; border: 1px solid black;"><colgroup&amp;gt; &amp;lt;col style=&amp;quot;width: 15%;&amp;quot; / $\&$ amp;gt;  $&$ amp;lt;col style= $&$ amp;quot;width: 85%; $&$ amp;quot; / $&$ amp;gt;

&amp~lt;/colgroup&gt:&amp,# l O:&1t;tbody&am p;gt;&aro p;# l O;&amp: It;tr>&amp~# 1O;&am p;lt;td style="padding: 5px; text-align; center; vertical-align; top; border: łpx solid black; borderwidth:  $0.0$  1px  $0;$  & amp; quot;

colspan="2"><strong&amp;gt;DEKLARACJA O WYSOKOŚCI OPŁATY ZA GOSPODAROWANIE ODPADAMI

KOMUNALNYMI</strong&amp;gt;&amp;lt;/td&amp;gt;&amp;#10;&amp;lt;/tr&amp;gt;&amp;#10;&  $amp;lt;$ :tr $&rt&tl10; style= $"padding: 5px$ ; text-align: left; vertical-align: top,$ 

background: #d9d9d9; border: Ipx solid black; border-width: 0 Ipx 0 0;">Podstawa

 $\ddot{\phantom{1}}$ 

₹

 $\cdot$  . prawna:</td&amp;gt;&amp;#10;&amp;lt;td style=&amp;quot;padding: 5px; text-align: left; verticalalign: top; background: #d9d9d9; & amp; quot; & amp; gt; Ustawa z dnia 13 września 1996r. o utrzymaniu czystości i porządku w gminach (t.j. Dz. U. z 2019r. poz. 2010 *z*e

zm.).</td&amp;gt;&amp;#10;&amp;lt;/tr&anip;gt;&amp;#10;&amp;lt;tr&amp;gt;&amp;#10;&amp;lt;t d style="padding: 5px; text-align: left; vertical-align: top; background: #d9d9d9; border: 1px solid black; border-width: 0 1px 0 0;">Składający:</td&amp;gt;&amp;#10;&amp;ft;td style=& quot:padding; 5px; text-align: left; vertical-align: top; background:

#d9d9d9;">Formularz przeznaczony jest dla: właścicieli,

współamp;amp;oacute;łwłaścicieli, użytkowników wieczystych, jednostek organizacyjnych lub os&oacutc;b posiadających nieruchomość w zarządzie lub innych podmiotów władających nieruchomością

zamieszkałą.</td&amp;gt;&amp;#10;&amp;lt;/tr&amp;gt;&amp;#10;&amp;lt;tr&amp;gt;&amp;#10;& amp;lt;td style="padding: 5px; text-align: left; vertical-align: top; background: #d9d9d9; border: 1px solid black; border-width: 0 l px 0 0;">Organ

właściwy:</td&amp;gt;&amp;#10;&amp;lt;td style=&amp;quot;padding: 5px; text-align: left; vertical align: top; background: #d9d9d9;">Wójt Gininy

• Shubic<br>• Shubic<br>• solid b<br>• px; & Słubice.</td&amp;gt;&amp;#10;&amp;lt;/tr&amp;gt;&amp;#10;&amp;lt;/tbody&amp;gt;&amp;#10;&  $amp;Imp;It;}/table&;t
&1;\\table&1;\\table&hamp1;100%; border-spacing: 0; border: 1px$ solid black; border-width: 0 lpx Ipx

1px;">
<tbody&amp;gt;&amp;#10;&amp;lt;tr&amp;gt;&amp;#10;&amp; lt;td style="padding: 5px; text-align: left; vertical-align: top; background: #d9d9d9; border: 1px solid black; border-width: 0 0 1px 0; " > <strong&amp;gt; A. MIEJSCE SKŁADANIA DEKLARACJI</strong&amp;gt;&amp;lt;/td&amp;gt;&amp;#10;&amp;lt;/tr&amp;gt;&amp;#10;&amp ;lt;tr>
<td style=&amp;quot;padding: 5px; text-align: left; vcrtical-align: top; & amp; quot; colspan= & amp; quot; 2& amp; quot; & amp; gt; 1. Urząd Gminy Słubice, ul. Płocka 32, 09-533  $Shbice\$ t;td style="padding: 5px; text-align: left; vertical-align: top; background: #d9d9d9; border: 1px solid black; border-width: Ipx 0 0 0; & amp; quot; & amp; gt; & amp; lt; strong & amp; gt; B. OBOWIĄZEK ZŁOŻENIA DEKLARACJI</strong&amp;gt;&amp;lt;/td&amp;gt;&amp;#10;&amp;lt;/tr&amp;gt;&amp;#10;&amp ;lt;tr>
<td style=&amp;quot;padding: 5px; text-align: left; vertical-align: top; border:

lpx solid black; border-width: lpx 0 0 0; & quot; & gt; 2. Obowiązek złożenia deklaracji (zaznaczyć właściwy

kwadrat<br>
p;lt;td st<br>
id=&am<br>
src=&ar<br>
/&amp;j kwadrat):</td&amp;gt;&amp;#10;&amp;lt;/tr&amp;gt;&amp;#10;&amp;lt;tr&amp;gt;&amp;#10;&am p;lt;td style="padding: 5px; tcxt-align: left; vertical-align: top;"><img id="IDO" class="editorInput"

/></td&amp;gt;&amp;#10;&amp;lt;/tr&amp;gt;&amp;#10;&amp;lt;tr&amp;gt;&amp;#10;&am  $src = \&quct/portal/img/editor/radiobutton-group.png" alt=\"/"$ p;It;td style="padding: Spx; text-align: left; vertical-align: top; background: #d9d9d9; border: Ipx solid black; border-width; lpx 0 0 0; " > & lt; strong > C. PODMIOT **SKŁADAJĄCY** 

DEKŁARACJĘ& amp;lt;/strong& amp;gt;& amp;lt;/td& amp;gt;& amp;#10;& amp;jt;/tr& amp;gt;& amp;#10;& am p;lt;tr>
<td style=&amp;quot;padding: 5px; text-align: left; vertical-align: top; border: lpx solid black; border~width: lpx O O

0;">3.</td&amp;gt;&amp;#10;&amp;lt;/tr&amp;gt;&amp;#10;&amp;lt;tr&amp;gt; <td style=&amp;quot;padding: 5px; text-align: left; vertical-align:

top;"><img id=&amp;quot;ID1&amp;quot;

class="editorlnput" src="/portal/img/cditor/radiobutton\_group.png" alt=""

:/></td&amp;gt;&amp;#10;&amp;lt;/tr&amp;gt;&amp;#10;&amp;lt;/tbody&amp;gt;&amp;#10 /  $\&$ : txtable  $\&g$ :  $\&f10;$   $\&gl$ ; table style= $\&gq;q;q;t$ ; width: 100%; border-spacing; 0; border: lpx solid black; border-width:  $0$  lpx  ${\rm jpx}$  lpx;  $\&$ amp; quot;  $\&$ amp;  $x{\rm i}$ ;  $\&$ amp;  ${\rm kcp}$ ;  $\&$ amp;  ${\rm kcp}$ ;  ${\rm kcp}$ ;  ${\rm kcp}$ ;  ${\rm kcp}$ ;  ${\rm kcp}$ ;  ${\rm kcp}$ ;  ${\rm kcp}$ ;  ${\rm kcp}$ ;  ${\rm kcp}$ ;  ${\rm kcp}$ ;  ${\rm kcp}$ ;  ${\rm kcp}$ ;  $style$ = $"width:$  33%; $"$  / $&guot &igt &igt \\&sumplt;ce\"width:$  34%; $"$ 

/> <col style=&amp;quot;width: 33%;&amp;quot; /&amp:gt; </colgroup&amp;gt;&amp;#10;&amp;lt;tbody&amp;gt;&amp;#10;&amp;lt;tr&amp;gt;&amp;#10;&am p;lt;td style="padding: 5px; text-align: left; vertical-align: top; background: #d9d9d9;" colspan="3"><strong&amp;gt;D. DANE SKLADAJACEGO DEKLARACJĘ</strong&amp;gt;&amp;lt;/td&amp;gt;&amp;#10;&amp;lt;/tr&amp;gt;&amp;#10;&am p;lt;tr>
<td style=&amp;quot;padding: 5px; text-align: left; vertical-align: top; background: #d9d9d9; border: 1px solid black; border-width: 1px 0 1px 0;" colspan="3"><strong&amp;gt;D.1 DANE INDETYFIKACYJNE&lt:/strong>&lt:/td>
&lt:/tr>&#1 0; <tr&amp;gt;&amp;#10;&amp;lt;td style=&amp;quot;padding: 5px; text-align; left; vertical-align: top; border: Ipx solid black; border-width: 0 1px 1px 0; " >4. Nazwisko/Nazwa<br /><img id=&amp;quot;ID2&amp;quot; class=&amp;quot;editorInput&amp;quot; src="/portal/img/editor/input.png" alt="" /></td&amp;gt;&amp;#10;&amp;lt;td style=&amp;quot;padding: 5px; text-align: left; verticalalign: top; border: 1px solid black; border-width: 0 1px 1px 0;">5. Pierwsze imię<br /><img id=&amp;quot;ID3&amp;quot; class=&amp;quot;editorInput&amp;quot; src="/portal/img/editor/input.png" alt="" /></td&amp;gt;&amp;#10;&amp;lt;td style=&amp;quot;padding: 5px; text-align: left; verticalalign: top; border: 1px solid black; border-width: 0 0 1px 0;">6, Drugie imie&jt;br /><img id=&amp;quot;ID4&amp;quot; class=&amp;quot;editorInput&amp;quot; src="/portal/img/editor/input.png" alt="" /></td&amp;gt;&amp;#10;&amp;lt;/tr&amp;gt;&amp;#10;&amp;lt;tr&amp;gt;&amp;#10;&am p;lt;td style="padding: 5px; text-align; left; vertical-align: top; border; 1px solid black; borderwidth: 0 1px 0 0;">7. Numer PESEL/ REGON\*/ Numer NIP<br /><img id=&amp;quot;ID5&amp;quot; class=&amp;quot;editorInput&amp;quot; src="/portal/img/editor/input.png" alt="" /></td&amp;gt;&amp;#10;&amp;lt;td style=&amp;quot;padding; 5px; text-align; left; verticalalign: top; border: 1px solid black; border-width: 0 1px 0 0;">8. Numer telefonu kontaktowego\*\*<br /&amp;gt;&amp;lt;img id=&amp;quot;ID6&amp;quot; class="editorInput" src="/portal/img/editor/input.png" alt=""/></td&amp;gt;&amp;#10;&amp;lt;td style=&amp;quot;padding; 5px; text-align: left; vertical-align: top; border: 1px solid black; border-width: 0;">9. Email\*\*<br /&amp;gt;&amp;lt;img id=&amp;quot;lD7&amp;quot; class="editorInput" src="/portal/img/editor/input.png" alt="" /></td&amp;gt;&amp;#10;&amp;lt;/tr&amp;gt;&amp;#10;&amp;lt;/tbody&amp;gt;&amp;#10; &lt:/table>
<table style=&amp;quot;width; 100%; border-spacing: 0; border: lpx solid black; border-width: 0 lpx lpx; " > <colgroup&amp;gt; &amp;lt;col

ì

style="width: 17%;" /> <col style=&amp;quot;width: 16%;&amp;quot; /> &ft;col style="width: 34%;" /> ⁢col style="width: 33%;" />

</colgroup&amp;gt;&amp;#10;&amp;lt;tbody&amp;gt;&amp;#10;&amp;lt;tr&amp;gt;&amp;#10;&am p;lt;td style="padding: 5px; text-align: left; vertical-align: top; background: #d9d9d9; border: 1px solid black; border-width: 0 0 1px 0; & amp; quot;

colspan="4"><strong&amp;gt;E. ADRES ZAMIESZKANIA/ADRES SIEDZIBY</strong&amp;gt;&amp;lt;/td&amp;gt;&amp;#10;&amp;lt;/tr&amp;gt;&amp;#10;&amp;lt;t r>
<td style=&amp;quot;padding; 5px; text-align: left; vcrtical-align: top; border:  $\frac{1}{2}$  px solid black; border-width: 0  $\frac{1}{2}$  px  $\frac{1}{2}$  px  $\frac{1}{2}$  a  $\frac{1}{2}$  amp; quot;  $\frac{2}{2}$  amp; quot;  $\frac{2}{2}$  amp; quot;  $\frac{2}{2}$  amp; quot;  $\frac{2}{2}$  amp; quot;  $\frac{2}{2}$  amp; quot;  $\frac{2}{2}$  amp; Kraj<br /&amp;gt;&amp;lt;img id=&amp;quot;ID8&amp;quot;

class="editorInput" src="/portal/img/editor/input.png" alt="" /></td&amp;gt;&amp;#10;&amp;lt;td style=&amp;quot;padding: 5px; text-align: left; vertical-align: top; border: 1px solid black; border-width: 0 1px 1px

0;">11. Wojewótiztwo<br /&amp;gt;&amp;lt;img id="ID9" class="editorInput" src="/portal/img/editor/input.png" alt="" />&lt/td>
<td style=&amp;quot;padding; 5px; text-align: left; verticalalign: top; border: 1px solid black; border-width: 0.0.1px 0; & amp; quot; & amp; gt; 12. Powiat& amp; it; br /><img id=&amp;quot;ID10&amp;quot; class=&amp;quot;editorInput&amp;quot; src="/portal/img/editor/input.png" alt="" /></td&amp;gt;&amp;#10;&amp;lt;/tr&amp;gt;&amp;#10;&amp;lt;tr&amp;gt;&amp;#10;&am p;lt;td style="padding; 5px; text-align; left; vertical-align; top; border: 1px solid black; borderwidth: 0 Ipx Ipx 0; kamp;quot; colspan=" 2" > 13, Gmina<br /><img id=&amp;quot;ID11&amp;quot; class=&amp;quot;editorInput&amp;quot; src="/portal/img/editor/input.png" alt="" /></td&amp;gt;&amp;#10;&amp;lt;td style=&amp;quot;padding: 5px; text-align: left; verticalalign: top; border; 1px solid black; border-width: 0 1px 1px 0;">14. Miejscowość<br /><img id=&amp;quot;ID12&amp;quot; class=&amp;quot;editorInput&amp;quot; src="/portal/img/editor/input.png" alt="" /></td&amp;gt;&amp;#10;&amp;lt;td style=&amp;quot;padding: 5px; text-align: left; verticalalign: top; border: 1px solid black; border-width: 0 0 1px 0; & quot; & gt; 15. Ulica& lt; br /><img id=&amp;quot;lD13&amp;quot; class=&amp;quot;editorInput&amp;quot; src="/portal/img/editor/input.png" alt="" /></td&amp;gt;&amp;#10;&amp;lt;/tr&amp;gt;&amp;#10;&amp;lt;tr&amp;gt;&amp;#10;&am p;lt;td style="padding: 5px; text-align: left; vertical-align: top; border: 1px solid black; borderwidth: 0 1px 0 0;">16. Nr domu<br /&amp;gt;&amp;lt;img id="1D14" class="editorInput" src="/portal/img/editor/input.png" alt="" /></td&amp;gt;&amp;#10;&amp;lt;td style=&amp;quot;padding: 5px; text-align: left; verticalalign: top; border: 1px solid black; border-width; 0 1px 0 0; kamp;quot; kamp;gt; 17. Nr lokalu< br /><img id=&amp;quot;lD15&amp;quot; class=&amp;quot;editorInput&amp;quot;  $src = \&quct/portal/img/editor/input, png&quct all = \&quct "$ /></td&amp;gt;&amp;#10;&amp;lt;td style=&amp;quot;padding: 5px; text-align: left; verticalalign: top; border: 1px solid black; border-width: 0 lpx 0 0;">18. Kod poeztowy<br  $/$ ><img id=&amp;quot;ID16&amp;quot; class=&amp;quot;editorInput&amp;quot; src="/portal/img/editor/input.png" alt="" /></td&amp;gt;&amp;#10;&amp;lt;td style=&amp;quot;padding: 5px; text-align: left; verticalalign: top; border: 1px solid black; border-width: 0;">19. Poczta<br />&ft;img id="lD17" class="editorInput" src="/portal/img/editor/input.png" alt="" /></td&amp;gt;&amp;#10;&amp;lt;/tr&amp;gt;&amp;#10;&amp;lt;tr&amp;gt;&amp;#10;&am p;lt;td style="padding: 5px; text-align: left; vertical-align: top; background: #d9d9d9; border: 1px solid black; border-width: 00 lpx 0;" colspan="4"><strong&amp;gt;F, ADRES NIERUCHOMOSCI DLA KTÓREJ SKŁADANA JEST DEKLARACJA</strong&amp;gt;&amp;lt;/td&amp;gt;&amp;#10;&amp;lt;/tr&amp;gt;&amp;#10;&am p;lt;tr>
<td style=&amp;quot;padding: 5px; text-align: left; vertical-align: top; border: 1px solid black; border-width: 0 tpx 1px 0; & amp;quot; colspan=& amp;quot; 2& amp;quot;  $\&$  amp;gt; 20. Gmina⁢br />⁢img id="ID26" class="editorInput" src="/portal/img/editor/input.png" alt="" /></td&amp;gt;&amp;#10;&amp;lt;td style=&amp;quot;padding: 5px; text-align: left; vertical-align: top; border: 1px solid black; border-width: 0 1px 1px 0;">21. Miejscowość<br /&amp;gt;&amp;lt;img id=&amp;quot;ID27&amp;quot; class="editorInput" src="/portal/img/editor/input.png"

alt="" /></td&amp;gt;&amp;#10;&amp;lt;td style=&amp;quot;padding;

, 5px; text-align: left; vertieal-align: top; border: lp:< solid black; border-width: O O lpx 0; " >22. Ulica<br / &amp;gt; &amp;lt;img id=&amp;quot;ID28&amp;quot; class="editorInput" src="/portal/img/editor/input.png" alt=""

/></td&amp;gt;&amp;#10;&amp;lt;/tr&amp;gt;&amp;#10;&amp;lt;tr&amp;gt;&amp;#10;&am  $p;$ lt;td style="padding: 5px; text-align: left; vertical-align: top; border: 1px solid black; borderwidth:  $0 \ln x 0$  0;  $\&q \log x$ ;  $\&q \log x$ . Nr domu $\&q \log x$ ;  $\&q \log x$ ;  $\&q \log x$ ;  $\&q \log x$ ;  $\&q \log x$ ;  $\&q \log x$ ;  $\&q \log x$ ;  $\&q \log x$ ;  $\&q \log x$ ;  $\&q \log x$ ;  $\&q \log x$ ;  $\&q \log x$ 

,

id="ID29" class="editorInput"

src="/portal/img/editor/input.png" alt=""

/></td&amp;gt;&amp;#10;&amp;lt;td style=&amp;quot;padding: 5px; text-align: left; vertical align: top; border: lpx solid black; border-width:  $0$  tpx  $0$   $0$ ;  $\&$ amp;quot; $\&$ amp;qt;24. Nr lokalu $\&$ amp;lt;br /><img id=&amp;quot;ID30&amp;quot; class=&amp;quot;editorInput&amp;quot;

src="/portal/img/editor/input.png" alt=""

/>&It;/td>
<td style=&amp;quot;padding: 5px; text-align: left; verticalalign: top; border: 1px solid black; border-width:  $0 \text{ Ipx } 0.0$ ;  $\&$ amp; quot;  $\&$ amp; qt; 25. Kod pocztowy $\&$ amp; lt; br  $\lambda$ amp;gr; $\&$ amp;lt;img id= $\&$ amp;quot; $ID31\&$ amp;quot; class= $\&$ amp;quot;editorInput" src="/portal/img/editor/input.png" alt=""

 $\delta$  /& gt; & lt; /td& gt; & #10; & lt; td style= & quot; padding: 5px; text-align: left; verticalaligu: top; border: lpx solid black; border-width: 0;">26. Poezta<br

 $\sqrt{\alpha}$ amp;gt; $\alpha$ amp;lt;img id="ID32" class="editorInput" src="/portal/img/editor/input.png" alt=""

/>&It;/td>
&It;/tr>
&It;tr>
&am=>;# ا p;lt;td style="padding: 5px; text-align: left; vertical-align: top; border: 1px solid black; border: width: Ipx 0 0 0; & amp; quot; colspan=& quot;4& quot; & amp; gt; 27. Numer ewidencyjny działki <sup&amp;gt;\*(gdy nie ma numeru domu)&amp;lt;/sup&amp;gt;&amp;lt;br /&amp;gt;&amp;lt;img id="ID33" class="editorInput"

src="/portal/img/editor/input.png" alt=""

/></td&amp;gt;&amp;#10;&amp;lt;/tr&amp;gt;&amp;#10;&amp;lt;/tbody&amp;gt;&amp;#10;  $\</table\>\&fl0\&fl0\</table\"width: 100\%; border: spacing: 0; border:$ lpx solid black; border-width: O lpx lpx;"><colgroup&amp;gt; &amp;lt;col style="width: 100%;" />

 $\&$ amp;lt;/colgroup>
<tbody&amp;gt;&amp;#10;&amp;lt;tr&amp;gt;&amp;#10;&am p;lt;td style="padding: Spx; text-align: left; vertical-align: top; background: #d9d9d9; border: 1px solid black; border-width:  $0.01$  [px  $0$ ;  $\&$  amp; quot;  $\&$  amp; gt;  $\&$  amp; lt; strong $\&$  amp; gt; G. OSWIADCZENIE O POSIADANIU KOMPOSTOWNlKA l KOMPOSTOWANlU

BlOODPADÓW</strong&amp;gt;&amp;lt;br /&amp;gt; (proszę zaznaczyć odpowiedni kwadrat znakiem

X)</td&amp;gt;&amp;#10;&amp;lt;/tr&amp;gt;&amp;#10;&amp;lt;tr&amp;gt;&amp;#10;&amp;lt;td style="padding: 5px; text-align: left; vertieal-align: top; background: #d9d9d9; border: 1px solid black; border-width:  $0.01$ px  $0$ ; $\"""limp$  id= $\"D18\"$ class="editorInput" sre="/portal/img/editor/checkbox\_group.png" alt="" /> 28. posiadam kompostownik przydomowy i kompostuję w nim bioodpady stanowiące odpady komunalne<sup&amp;gt;\*(dotyczy nieruchomości

zabudowanych budynkami mieszkalnymi jednorodzinnymi)</sup&amp;gt;&amp;lt;/td&amp;gt;&amp;#10;&amp;lt;/tr&amp;gt;&amp;#10;&amp ;lt;tr>
<td style=&amp;quot;padding: 5px; text-align: left; vertical-align: top; background: #d9d9d9;"><img id=&amp;quot;ID19&amp;quot;

class="editorInput" src="/portal/img/editor/checkbox\_group.png" alt=" " /> 29. nic posiadam kompostownika przydomowego i nie kompostuję w nim bioodpad $\&$ amp; $a$ mp; $ca$ cute;w stanowiących odpady

komunalnc&lt:/td>
&lt:/tr>
&lt:/tbody>&#10 ;</table&amp;gt;&amp;#10;&amp;lt;table style=&amp;quot;width: 100%; border-spacing: 0; horder:

lox solid black; border-width: 0 lox lox lox; & quot; & gt; & ft; colgroup& gt; & lt; col style="width: 50%;" /&gti <col style=&amp;quot;width: 50%;&amp;quot; />

Eamp;lt;/colgroup>
<tbody&amp;gt;&amp;#10;&amp;lt;tr&amp;gt;&amp;#10;&am p;lt;td style="padding: 5px; text-align: left; vertical-align: top; background: #d9d9d9; border: 1px solid black; border-width: 0 0 1px 0;"

eolspan="2"><strong&amp;gt;H. OBLICZENIE WYSOKOŚCI OPLATY ZA GOSPODAROWANIE ODPADAMI

KOMUNALNYMI:</strong&amp;gt;&amp;lt;/td&amp;gt;&amp;#10;&amp;lt;/tr&amp;gt;&amp;#10; <tr&amp;gt;&amp;#10;&amp;lt;td style=&amp;quot;padding: 5px; text-align: left; vertical-align: top; border: 1px solid black; border-width: 0 1px 1px 0;">30. Liczba osób zamieszkujących nieruchomość (wskazaną w części F)</td&amp;gt;&amp;#10;&amp;lt;td style="padding: 5px; text-align: right; vertical-align: top; border: 1px solid black; border-width: 0 0 lpx 0;"><img id=&amp;quot;ID20&amp;quot;

class="editorInput" style="float: right;"

src="/portal/img/editor/input.png" alt=""

/></td&amp;gt;&amp;#10;&amp;lt;/tr&amp;gt;&amp;#10;&amp;lt;tr&amp;gt;&amp;#10;&am p;lt;td style="padding: 5px; text-align: left; vertical-align: top; border: 1px solid black; border-

width: 0 1px 1px 0; & quot; & gt; 31. Miesięczna stawka opłaty (zl/ osobe)</td&amp;gt;&amp;#10;&amp;lt;td style=&amp;quot;padding: 5px; text-align: right; vertical-

align: top; border: 1px solid black; border-width: 0 0 1px 0; " > <img

id="ID21" class="editorInput" style="float:

right;" src="/portal/img/cditor/input.png" alt=""

/></td&amp;gt;&amp;#10;&amp;lt;/tr&amp;gt;&amp;#10;&amp;lt;tr&amp;gt;&amp;#10;&am p;lt;td style="padding: 5px; text-align: left; vertical-align: top; border: 1px solid black; border-

width: 0 1px 1px 0;">32. Wysokość opłaty miesięcznej (iloczyn osób zamieszkujących nieruchomość i stawki opłat)&łt;/td>
<td

style="padding: 5px; text-align: right; vertical-align: top; border: 1px solid black; border-width: 00 Ipx 0;"><img id=&amp;quot;ID22&amp;quot;

class="cditorInput" style="float: right;"

src="/portal/img/editor/input.png" alt=""

/></td&amp;gt;&amp;#10;&amp;lt;/tr&amp;gt;&amp;#10;&amp;lt;tr&amp;gt;&amp;#10;&am p;lt;td style="padding: 5px; text-align: left; vertical-align: top; border: 1px solid black; borderwidth: 0 Ipx 1px 0;">33. Wysokość przysługującego zwolnienia z tytułu kompostowania bioodpad&oaeutc;w stanowiących odpady komunalne w kompostowniku

przydomowym</td&amp;gt;&amp;#10;&amp;lt;td style=&amp;quot;padding: 5px; text-align: right; vertical-align; top; border: 1px solid black; border-width: 0 0 1px 0;"><img id="ID23" class="editorInput" style="float: right;" src=&quot:/portal/img/editor/input.png" alt="" /></td&amp;gt;&amp;#10;&amp;lt;/tr&amp;gt;&amp;#10;&amp;lt;tr&amp;gt;&amp;#10;&am p;lt;td style="padding: 5px; text-align: left; vertical-align: top; border: 1px solid black; borderwidth: 0 1px 0 0;">34. Wysokość miesięcznej opłaty za gospodarowanie odpadami komunalnymi po odliczeniu przysługującego zwolnienia</td&amp;gt;&amp;#10;&amp;lt;td style="padding: 5px; text-align: right; vertical-align: top; border: 1px solid black; border-width: 0;"><img id=&amp;quot;ID24&amp;quot; class=&amp;quot;editorInput&amp;quot; style="float: right;" sre="/portal/img/editor/input.png"  $alt = \& \namp; amp; quot; \& amp; quot;$ 

/></td&amp;gt;&amp;#10;&amp;lt;/tr&amp;gt;&amp;#10;&amp;lt;/tbody&amp;gt;&amp;#10; </table&amp;gt;&amp;#10;&amp;lt;table style=&amp;quot;width: 100%; border-spacing: 0; border: 1px solid black; border-width: 0 1px 1px; dxamp;quot; > <colgroup&amp;gt; &amp;lt;col style="width: 50%;" /> <col style=&amp;quot;width: 50%;&amp;quot; />

</colgroup&amp;gt;&amp;#10;&amp;lt;tbody&amp;gt;&amp;#10;&amp;lt;tr&amp;gt;&amp;#10;&am p;lt;td stylc="padding: 5px; text-align: left; vertical-align; top; background: #d9d9d9; border: 1px solid black; border-width: 0 0 lpx 0; & amp; quot;

colspan="2"><strong&amp;gt;1. PODPIS OSOBY SKLADAJACEJ DEKLARACJĘ</strong&amp;gt;&amp;lt;/td&amp;gt;&amp;#10;&amp;lt;/tr&amp;gt;&amp;#10;&am p;lt;tr>
<td style=&amp;quot;padding: 5px; text-align: left; vertical-align: top; border: Ipx solid black; border-width: 0 1px 0 0; height: 75px;">35. Miejscowość i data<br /&amp;gt;&amp;lt;img id=&amp;quot;ID25&amp;quot;

class="editorInput" src="/portal/img/editor/input.png" alt="" /></td&amp;gt;&amp;#10;&amp;lt;td style=&amp;quot;padding; Spx; text-align: left; vertical-align: top; border: 1px solid black; border-width: 0; height: 75px;">36. Czytelny podpis składającego

deklarację:</td&amp;gt;&amp;#10;&amp;lt;/tr&amp;gt;&amp;#10;&amp;lt;/tbody&amp;gt;&amp;#10 ;</table&amp;gt;&amp;#10;&amp;lt;table style=&amp;quot;width: 100%; border-spacing: 0; border; Ipx solid black; border-width: 0 Ipx Ipx Ipx;"><colgroup&amp;gt; &amp;lt;col style="width: 100%;" />

&lt/colgroup>
<tbody&amp;gt;&amp;#10;&amp;lt;tr&amp;gt;&amp;#10;&am p;lt;td style="padding: 5px; text-align: left; vertical-align: top; border: 1px solid black; borderwidth: 0; background: #d9d9d9;"><strong&amp;gt;J. ADNOTACJE

ORGANU</strong&amp;gt;&amp;lt;/td&amp;gt;&amp;#10;&amp;lt;/tr&amp;gt;&amp;#10;&amp;lt;tr >
⁢td style="padding: 5px; text-align: left; vertical-align: top; border: 1px solid black; border-width: 1px 0 0 0; height:

175px;"> </td&amp;gt;&amp;#10;&amp;lt;/tr&amp;gt;&amp;#10; </tbody&amp;gt;&amp;#10;&amp;lt;/table&amp;gt;&amp;#10;&amp;lt;table style=&amp;quot;width: 100%; border-spacing: 0; border: 1px solid black; border-width: 0 1px 1px

lpx;"><colgroup&amp;gt; &amp;lt;col style=&amp;quot;width: 100%;&amp;quot; /&amp.gt;

⁢/colgroup>
<tbody&amp;gt;&amp;#10;&amp;lt;tr&amp;gt;&amp;#10;&am p;lt;td style="padding: 5px; text-align: left; vertical-align: top; background: #d9d9d9; border: 1px solid black; border-width: 0;">
<p style=&amp;quot;margin; 0; text-align: justify;"><strong&amp;gt;OBJASNIENIA:&amp;lt;/strong&amp;gt;&amp;lt;/p&am p;gt;
⁢ol style="margin-top:

**Contemporary** 

 $\frac{1}{2}$ 

0; & amp; quot; & amp; gt; & amp;#10; & amp; lt; li& gt; & amp; lt; strong & amp; gt; DO PUNKTU B. OBOWIĄZEK ZŁOŻENIA DEKLARACJI & amp; amp; ndasłi; należy

zaznaczyć: & lt;/strong>
<ul&amp;gt;&amp;#10;&amp;lt;li&amp;gt;&amp;lt;str ong>pierwsza deklaracja</strong&amp;gt;-gdy podmiot/osoba składa deklarację po raz pierwszy,</li&amp;gt;&amp;#10;&amp;lt;li&amp;gt;&amp;lt;strong&amp;gt;zmiana

danych</strong&amp;gt;- w przypadku zmiany danych będących podstawą ustalenia wysokości należnej opłaty za gospodarowanie odpadami

komunalnymi</li&amp;gt;&amp;#10;&amp;lt;li&amp;gt;&amp;lt;strong&amp;gt;korekta deklaracji kamp;lt;/strong>- w przypadku, gdy zmianie ulegają dane nie mające wpływu na wysokość opłaty za gospodarowanie odpadami

komunalnymi.</li&amp;gt;&amp;#10;&amp;lt;/ul&amp;gt;&amp;#10;&amp;lt;/li&amp;gt;&amp;#10; <li&amp;gt;&amp;lt;strong&amp;gt;Do pkt G. OSWIADCZENIE O POSIADANIU

KOMPOSTOWNIKA I KOMPOSTOWANIU BIOODPADÓW:</strong&amp;gt; należy zaznaczyć <strong&amp;gt;pkt 28&amp;lt;/strong&amp;gt;. jeżcli właściciel/

współwłaścicicl/użytkownik wieczysty/ jednostka organizacyjna posiadająca nicruchomość w zarządzie lub użytkowaniu/ inny podmiot władający nieruchomościa/ najemca, dzierzawca, użytkownik nieruchomości zamieszkujący w budynku mieszkalnym jednorodzinnym, kompostuje bioodpady stanowiące odpady komunalne w kompostowniku przydomowym. & amp;lt;strong>Pkt

28&)t;/strong> nie dotyczy nieruchomości zabudowanych budynkami wielolokałowymi. Należy zaznaczyć <strong&amp;gt;pkt. 29&amp;lt;/strong&amp;gt; jeżeli bioodpady stanowiące odpady

e de la gosta de la gosta de la gosta de la gosta de la gosta de la gosta de la gosta de la gosta de la gosta de la gosta de la gosta de la gosta de la gosta de la gosta de la gosta de la gosta de la gosta de la gosta de l uiszcza opłatę za gospodarowanie odpadami komunalnymi w wysokości podanej w style= $\frac{1}{2}$ <br>Slubice<br>align: j<br>533 Sh<br>iustify: komunalne będą przekazywane odbiorcy odbierającemu odpady komunalne na terenie Gminy Słubice& lt;/li& gt;&# 10;</ol&amp; gt;&amp;# 10;&amp; ft;p&amp; gt;\* w przypadku osób fizycznych REGON podaje się, o ile został nadany<br /&amp;gt; \*\* pole uieobowiązkowe</p&amp;gt;&amp;#10;&amp;lt;p style=&amp;quot;margin: 0; text-align: justify;"><strong&amp;gt;POUCZENIE:&amp;lt;/strong&amp;gt;&amp;lt;/p&amp; gt;
<ol style=&amp;quot;margin-top: 0;&amp;quot;&amp;gt;&amp;#10;&amp;lt;li style="text-align: justify;"><strong&amp;gt;Niniejsza deklaracja stanowi podstawę do wystawienia tytułu wykonawczego, zgodnie z przepisami ustawy z dnia 17 czerwca 1966 r. o postępowaniu egzekucyjnym w administracji (tj. Dz.U. *z* 2019r., poz.1438 ze zm.)&lt:/strong>&lt:/li>
<li style=&amp;quot;text-align: justify; & amp; quot; & amp; gt; Zgodnie z art. 60 ustawy z dnia 13 września 1996 r. o utrzymaniu czystości i porządku w gminach (tj. Dz. U. z 2019 r., poz. 2010 ze zm.) w razie niezłożenia dekłaracji o wysokości opłaty za gospodarowanie odpadami komunaluymi albo uzasaduiouych wątpliwości eo do danych zawartych w deklaracji, Wóżamp;amp;oacute;jt Gminy Słubice określi w drodze decyzji wysokość opłaty za gospodarowanie odpadami komunalnymi, & amp;lt:/li>& amp;#10;& amp;lt;li style="text-align; justffY;&qoo1;>W przypadku uchwalenia nowej stawki opłaty za gospodarowanie odpadami komunalnymi Wókamp;amp;oacute;jt Gminy Słubic zawiadamia właściciela nieruchomości o wysokości opłaty za gospodarowauie odpadami komunalnymi wyliczonej jako iloczyn nowej stawki opłaty i danych podanych w deklaracji. W takim przypadku właściciel nieruchomości nie jest obowiązany do złożenia nowej deklaracji i zawiadomieniu,&lt:/li>
<li style=&amp;quot;text-align: justify; & amp; quot; & amp; gt; Właścielel nieruchomości jest obowiązany złożyć deklarację o wysokości opłaty za gospodarowanie odpadami komunalnymi do Wójta Gminy Słubice w terminie 14 dni od dnia zamieszkania na danej nieruchomości pierwszego mieszkańca.&lt/ll>
<li  $style$ = & amp:quot;text-align: justify;  $&q$ uot;  $&q$ t; W przypadku zmiany danych będących podstawą ustalenia wysokości uależnej opłaty za gospodarowanie odpadami komunalnymi właściciel nieruchomości jest obowiązany złożyć nową deklarację w tenninie do 10 dnia miesiąca następującego po miesiącu, w którym nastąpiła zmiana. &lt:/li>
<li style=&amp;quot:textalign: justify;">Opłatę za gospodarowanie odpadami komunalnymi w zmienionej wysokości uiszcza się za miesiąc w którym nastąpiła zmiana.</li&amp;gt;&amp;#10;&amp;lt;li style="text-align: justify;">Deklarację można złożyć:<ol style="list-style-type: lowcr-alpha; margin-top: 0;">
<li style="text-align: justify; " >osobiście w formie papierowej w Urzędzie Gminy Słubice, ul. Płocka 32, 09-533 Słubice, lub</li&amp;gt;&amp;#10;&amp;it;li style=&amp;quot;textalign: justify; & amp; quot; & amp; gt; za pośrednictwem poczty na adres Urząd Gminy Słubice, ul. Płocka 32, 09-533 Słubice, lub&lt:/li>
<li style=&amp;quot;text-align; justify;">za pośrednictwem środków komunikacji elektronicznej, za pomocą elektronicznej skrzynki podawczej funkcjonującej w ramach ePUAP pod adresem: www.epuap.gov.pl.</li&amp;gt;&amp;#10;&amp;lt;/ol&amp;gt;&amp;lt;/li&amp;gt;&amp;#10;&amp; It;/ol>
<p style=&amp;quot;text-align: center; margin-bottom: 0;"><strong&amp;gt;KLAUZULA INFORMACYJNA</strong&amp;gt;&amp;lt;/p&amp;gt;&amp;#10;&amp;lt;p style=&amp;quot;text-align: justify; margin-top: 0;">Zgodnie z art. 13 Rozporządzenia Parlamentu Europejskiego i Rady (UE) 20 16/679 z dnia 27 kwietnia 2016 r. w sprawie ochrony os&arnp;oacute;b fizycznych w związku z

przetwarzaniem danych osobowych i w sprawie- swobodnego przepływu takich danych oraz uchylenia dyrektywy 95/46/WE (ogólne rozporządzenie o ochronie danych

– RODO) (Dz. Crz.lJE L 2Ol6 Nr 119, str. l, ze zm.), infoIDlujcmy o 7.asadach przetwarzania Pani/Pana danych osobowych oraz o przysługujących Pani/Panu prawach z tym

związanych.& amp;lt;/p>
<ol style=&amp;quot;margin-top:

0;">
<Ii style=&amp;quot;text-align:

**•** 

•

justify;&amp~quot;&amp~gt;Administratorem Pana/Paru danych osobowych *jest* W&amp~amp;oacute;jt Gminy Słubice z siedzibą w Słubicach ul. Płocka 32, 09-533 Słubice, tel. 24 277 89 31, mail:

ugslubice@plocman.pl.</li&amp;gt;&amp;#10;&amp;lt;li style=&amp;quot;text-align: justify; & amp, quot; & amp; gt; Inspektorem ochrony danych jest Martyna Czarnecka ul. Płocka32, 09-533 Słubice, tel. 24 277 89 35, e-mail martynacz@slubice.org.pl;</li&amp;gt;&amp;#10;&amp;lt;li style="tcxt-align: justify;">Celcm przetwarzania danych jest zorganizowanie odbierania odpadów komunalnych, naliczanie opłat oraz dokonywanie stosownych rozliczeń. Podstawę prawną przetwarzania stanowi art. 6 ust. I Iit. c ogółamp; amp; oscute; inego rozporządzenia o ochronie danych (RODO) w związku z art. 6n ust. 1 pkt 1,art. 6m oraz art. 6h ustawy z dnia 13 września 1996 r, o utrzymaniu czystości i porządku w gminach (tekst jednolity: Dz.U. 2019 poz. 2010 ze zm.)</li&amp;gt;&amp;#10;&amp;lt;li style=&amp;quot;text-align: justify; & amp; quot; & amp; gt; Odbiorcami danych osobowych mogą być: pracownicy administratora, organy władzy publicznej oraz podmioty wykonujące zadania publiczne lub działające na zlecenie organów władzy publicznej lub administratora, w zakresie i w celach, które wynikają z przepisów powszechnie obowiązującego prawa.</li&amp;gt;&amp;#10;&amp;lt;li style=&amp;quot;text-align: justify; & amp; quot; & amp; gt; Pani/Pana dane osobowe przechowywane będą przez okres odbierania odpadó: amp; amp; oacute; w komunalnych, a następnie przez okres wynikający z właściwych przepisów prawa.</li&amp;gt;&amp;#10;&amp;lt;li style=&amp;quot;text-align: justify; & amp; quot; & amp; gt; Przysługuje Pani/Panu prawo dostępu do Pani/Pana danych oraz prawo żądania ich sprostowania, żądania ich usunięcia lub ograniczenia przetwarzania, gdy zachodzą określone prawem okoliczności.</li&amp;gt;&amp;#10;&amp;lt;li style=&amp;quot;text-align: justify:">Przysługuje Pani/Panu również prawo wniesienia skargi do organu nadzorczego właściwego w sprawach ochrony danych osobowych tj. do Prezesa Urzędu Ochrony Danych Osobowyeh (ul. Stawki 2, 00-193 Warszawa).</li&amp;gt;&amp;#10;&amp;lt;li style="text-align: justify;">Podanie danych jest wymogiem ustawowym, niezbędnym do realizacji celó.camp;amp;oacute;w określonych w art. 3 ustawy z dnia 13 września 1996 r. o utrzymaniu czystości l porządku w gminach {tekst jednolity: Dz.U. 2019 poz. 201O:re zm.).</li&amp;gt;&amp;#10;&amp;lt;li style=&amp;quot;text-align: justify;&amp;quot;&amp;gt;Dane nie będą przetwarzane w spos $\&$ amp;amp;oacute;b zautomatyzowany, nie będą profilowane. Administrator nie planuje ró wnież przekazywać Pani/Paua danych do państw trzecich ani do organizacji międzynarodowych .</li&amp;gt;&amp;#10;&amp;lt;/ol&amp;gt;&amp;lt;/td&amp;gt;&amp;#10;&am  $p_i|t_i$ /tr $\&$ amp;gt; $\&$ amp; $\#10$ ; $\&$ amp; $|t_i$ /tbody $\&$ amp;gt; $\&$ amp; $\#10$ ; $\&$ amp; $|t_i|$ /table $\&$ amp;gt; $\&$ quot; markUrl="http://epuap.gov.pl/fe-modelweb/wzor\_lokalny/8tqx87db73/DeklaracjaOWysokosciOplatyZaGospodarowanieOdpadamiKomunalnymi/&qu ot; xsdUrl="" namespaces="" mainInstanceName="wnio:Dokument" formOrWzor="2" attachmentTypeLarge="1" formForLoggedOrNot=" 1" & gt; & lt; FormF ield originalId= & quot; IDO & quot; id="wnio:TrescDokumentu/wnio:Wartosc/wnio:ID0" typ="" label="" isHidden="false" isRequired="false" isReadonly="false" relevantExpr="true()">⁢properties>⁢radioButtonGroup breakElements="true" selectOpt="0" validConst=""" validAlarm=""><TextLabel&gt;pierwsza deklaracja</TextLabel&gt;&It;TextLabel&gt;zmiana danych&lt;/TextLabel&gt;&it;TextLabel&gt;korekta deklaraeji</TextLabel&gt;&lt;/radioButtonGroup&gt;&lt;/properties&gt;&lt;behaviour/&gt;&lt;/FormField ><FormField originalId=&quot;ID26&quot; id="wnio:TrescDokumentu/wnio:Wartosc/wnio:ID26" typ="" label=""

isHidden="false" isRequired="false" isReadonly="false" relevantExpr="true()"><properties&gt;&lt;editBox size=&quot;20&quot; validConst=""

validAlarm=""><fieldType&gt;&lt;none/&gt;&lt;fieldType&gt;&lt;validation&gt;&lt;none/ ></validation&gt;&lt;/editBox&gt;&lt;/properties&gt;&lt;behaviour/&gt;&lt;/FormField&gt;&lt;FormFi eld originalld="ID27" id="wnio:TrescDokumentu/wnio:Wartosc/wnio:ID27" typ="" label="" isHidden="false" isRequired="false"

isReadonly="false"relevantExpr="true()"><properties&gt;&lt;editBox size=&quot:20" validConst=""

validAlarm=""><fieldType&gt;&lt;none/&gt;&lt;/fieldType&gt;&lt;validation&gt;&lt;none/ ></validation&gt;&lt;/editBox&gt;&lt;/properties&gt;&lt;behaviour/&gt;&lt;/FormField&gt;&lt;FormFi eld originalId="ID28" id="wnio:TreseDokumentu/wnio:Wartose/wnio:ID28" typ="" label="" isHidden="false" isRequired="false" isReadonly="false"relevantExpr="true()"><properties&gt;&lt;editBox size="20" validConst=""

validAlarm=&quot:&quot:&gt:&lt:fieldType>&lt:none/></fieldType&gt;&lt;validation&gt;&lt;none/ ></validation&gt;&lt;/editBox&gt;&lt;/properties&gt;&lt;behaviour/&gt;&lt;/FormField&gt;&lt;FormFi eld originalId="ID29" id="wnio:TrescDokumentu/wnio:Wartosc/wnio:ID29" typ="" label="" isHidden="false" isRequired="false" isReadonly="false" relevantExpr="true()"><properties&gt;&lt;editBox size="10" validConst=""

validAlarm=""><fieldType&gt;&lt;none/&gt;&lt;/fieldType&gt;&lt;validation&gt;&lt;none/ ></validation&gt;&lt;/editBox&gt;&lt;/properties&gt;&lt;behaviour/&gt;&lt;/FormField&gt;&lt;FormFi eld originalId="ID30" id="wnio:TreseDokumentu/wnio;Wartose/wnio:ID30" typ="" label="" isHidden="false" isRequired="false" isReadonly="false" relevantExpr="true()"><properties&gt;&lt;editBox size=&quot:10" validConst=""

validAlarm=""><fieldType&gt;&lt;none/&gt;&lt;/fieldType&gt;&lt;validation&gt;&lt;none/ ></validation&gt;&lt;/editBox&gt;&lt;/properties&gt;&lt;behaviour/&gt;&lt;/FormField&gt;&lt;FormFi eld originalId="ID31" id="wnio:TrescDokumentu/wnio:Wartosc/wnio:ID31" typ="" label="" isHidden="false" isRequired="false" isReadonly="false" relevantExpr="true()"><properties&gt;&lt;editBox size="10" validConst=""

validAlarm=""><fieldType&gt;&h;none/&gt;&lt;/fieldType&gt;&lt;validation&gt;&lt;none/ ></validation&gt;&lt;/editBox&gt;&lt;/properties&gt;&lt;behaviour/&gt;&lt;/FormField&gt;&lt;FormFi eld originalId="ID32" id="wnio:TreseDokumentu/wnio:Wartose/wnio:ID32" typ="" label="" isHidden="false" isRequired="false" isReadonly="false"relevantExpr="true()"><properties&gt;&lt;editBox size=&quot:20" validConst=""

validAlarm=""><fieldType&gt;&lt;none/&gt;&lt;/fieldType&gt;&lt;validation&gt;&lt;none/ ></validation&gt;&lt;/editBox&gt;&lt;/properties&gt;&lt;bchaviour/&gt;&lt;/FormField&gt;&lt;FormFi eld originalId="ID33" id="wnio:TrescDokumentu/wnio:Wartosc/wnio:ID33" tyo="" jabel="" isHidden="falsc" isRequired="false" isReadonly="false" relevantExpr="true()"><properties&gt;&lt;editBox size="40" validConst=""

validAlarm=""><fieldType&gt;&lt;none/&gt;&lt;/fieldType&gt;&lt;validation&gt;&lt;none/ ></validation&gt;&lt;/editBox&gt;&lt;/properties&gt;&lt;behaviour/&gt;&lt;/FormField&gt;&lt;FormFi eld originalId="ID1" id="wnio:TrescDokumentu/wnio;Wartosc/wnio:ID1" typ="" label="" isHidden="false" isRequired="false" isReadonly="false" relevantExpr="true()"><properties&gt;&lt;radioButtonGroup breakElements="true" selectOpt="0" validConst="" validAlarm=""><TextLabel&gt;właściciel

nieruchomości⁢/TextLabeI>⁢TextLabel>współwłaściciel⁢/TextLabel>⁢TextLabel>u2yt kownik wieczysty</TextLabel&gt;&lt;TextLabel&gt;jednostka organizaeyjna lub osoba posiadająca nieruchomość w zarządzie lub użytkowaniu</TextLabel&gt;&lt;TextLabel&gt;inny podmiot władający nieruehomością</TextLabel&gt;&lt;/radioButtonGroup&gt;&lt;/properties&gt;&lt;behaviour/&gt;&lt;/Form Field><FormField originalId=&quot;ID2&quot;

id="wnio:TrescDokumentu/wnio:Wartosc/wnio:ID2" typ="" label="" isHidden="false" isRequired="false" isReadonly="false"

relevantExpr="true()"><properties&gt;&lt;editBox size=&quot;20&quot; validConst=""

validAlarm="">⁢fieldType>⁢none/></fieldType&gt;&lt;validation&gt;&it;none/ ></validation&gt;&lt;/editBox&gt;&lt;/properties&gt;&lt;behavjour/&gt;&lt;/FormField&gt:&lt:FormFi eld originalId="ID3" id="wnio:TrescDokumentu/wnio:Wartosc/wnio:ID3" typ="" label="" isHidden="false" isRequired="false" isReadonly="false" relevantExpr="true()"><properties&gt;&lt;editBox size="20" validConst=""

validAlarm="">⁢fieldType>⁢none/>⁢/fieldType>⁢validation>⁢none/ ></validation&gt;&lt;/editBox&gt;&lt;/properties&gt;&lt;behaviour/&gt;&lt;/FormField&gt;&lt;FormFi eld originalId="ID4" id="wnio:TreseDokumentu/wnio:Wartosc/wnio:ID4" typ="" label="" isHidden="false" isRequired="false" isReadonly="false" relevantExpr="true()"><properties&gt;&lt;editBox size=&quot:20&quot: validConst=&quot:&quot:

validAlarm=""><fieldType&gt;&lt;none/&gt;&lt;/fieldType&gt;&lt;validation&gt;&lt;none/ ></validation&gt;&lt;/editBox&gt;&lt;/properties&gt;&lt;bchaviour/&gt;&lt;/FormField&gt;&lt;FormFi eld originalId="ID5" id="wnio:TrescDokumentu/wnio:Wartosc/wnio:ID5" typ="" label="" isHidden="false" isRequired="false" isReadonly="false" relevantExpr="true()">&ft;properties>&ft;editBox size="20" validConst=""

validAlarm=""><fieldType&gt;&lt;none/&gt;&lt;/fieldType&gt;&lt;validation&gt;&lt;none/ ></validation&gt;&lt;/editBox&gt;&lt;/properties&gt;&lt;behaviour/&gt;&lt;/FormField&gt;&lt;FormFi cld originalId="ID6" id="wnio:TrescDokumentu/wnio:Wartosc/wnio:ID6" typ="" label="" isHidden="false" isRequired="false" isReadonly="false" relevantExpr="true()"><properties&gt;&lt;editBox size="20" validConst=""

validAlarm="">⁢fieldType>⁢none/></fieldType&gt;&it;yalidation&gt;&lt;none/ ></validation&gt;&lt;/editBox&gt;&lt;/properties&gt;&lt;behaviour/&gt;&lt;/FormField&gt;&lt;FormFi eld originalId="1D7" id="wnio:TrescDokumentu/wnio:Wartosc/wnio:ID7" typ="" label="" isHidden="false" isRequired="false" isReadonly="false" relevantExpr="true()"><properties&gt;&lt;editBox size="20" validConst=""

validAlarm=""><fieldType&gt;&lt;none/&gt;&lt;/fieldTypc&gt;&lt;validation&gt;&lt;none/ ></validation&gt;&lt;/editBox&gt;&lt;/properties&gt;&lt;behaviour/&gt;&lt;/FormField&gt;&lt;FormFi eld originalId="ID8" id="wnio:TrescDokumentu/wnio:Wartosc/wnio:ID8" typ="" labei="" isHidden="false" isRequired="false" isReadonly="false" relevantExpr="true()"><properties&gt;&lt;editBox size="20" validConst=""

validAlarm=""><fieldType&gt;&lt;none/&gt;&lt;/fieldType&gt;&lt;validation&gt;&lt;none/ ></validation&gt;&lt;/editBox&gt;&lt;/properties&gt;&lt;behaviour/&gt;&lt;/FormField&gt;&lt;FormFi eld originalId="ID9" id="wnio:TrescDokumentu/wnio:Wartosc/wnio:ID9" typ="" label="" isHidden="false" isRequired="false" isReadonly="false" relevantExpr="true()"><properties&gt;&lt;editBox size="20" validConst=""

validAlarm=""><fieldType&gt;&lt;none/&gt;&ft;/fieldType&gt;&ft;validation&gt;&lt;none/ ></validation&gt;&lt;/editBox&gt;&lt;/properties&gt;&lt;behaviour/&gt;&lt;/FormField&gt;&lt;FormFi eld originalId="ID10" id="wnio:TrescDokumentu/wnio:Wartosc/wnio:ID10" typ="" label="" isHidden="false" isRequired="false" isReadonly="false" relevantExpr="true()"><properties&gt;&lt;editBox sizc="20" validConst=""

validAlarm=""><fieldType&gt;&lt;none/&gt;&lt;/fieldType&gt;&lt;validation&gt;&lt;none/ ></validation&gt;&lt;/editBox&gt;&lt;/properties&gt;&lt;behavlour/&gt;&lt;/FormField&gt;&lt;FormFi

eld originalId="ID11" id="wnio:TrescDokumentu/wnio:Wartosc/wnio:ID11" typ="" label="" isHidden="false" isRequired="false" isReadonly="false" relevantExpr="frue()">⁢properties><editBox size="20" validConst=""

validAlarm=""><fieldType&gt;&lt;pone/&gt;&lt;/fieldType&gt;&lt;validation&gt;&lt;none/ >&It;/validation></editBox&gt;&lt;/properties&gt;&lt;behaviour/&gt;&lt;/FormField&gt;&lt;FormFi eld originalId="ID12" id="wnio:TrescDokumentu/wnio:Wartosc/wnio:ID12" typ="" label="" isHidden="false" isRequired="false" isReadonly="false"relevantExpr="true()"><properties&gt;&lt;editBox size="20" validConst=""

validAlarm=""><fieldType&gt;&lt;none/&gt;&lt;/fieldType&gt;&lt;validation&gt;&lt;none/ ></validation&gt;&lt;/editBox&gt;&lt;/properties&gt;&lt;behaviour/&gt;&lt;/FormField&gt;&lt;FormFi eld originalId="ID13" id="wnio:TrescDokumentu/wnio:Wartosc/wnio:ID13" typ="" label="" isHidden="false" isRequired="false" isReadonly="false" relevantExpr="true()">⁢properties>⁢editBox size="20" validConst=""

validAlarm=""><fieldType&gt;&lt;none/&gt;&lt;/fieldType&gt;&lt;validation&gt;&lt;none/ ></validation&gt;&lt;/editBox&gt;&lt;/properties&gt;&lt;bchaviour/&gt;&lt;/FormField&gt;&lt;FormFi eld originalId="ID14" id="wnio:TrescDokumentu/wnio:Wartosc/wnio:ID14" typ="" label="" isHidden="false" isRequired="false" isReadonly="false" relevantExpr="true()">⁢properties>⁢editBox size="10" validConst=""

validAlarm=""><fieldType&gt;&lt;none/&gt;&lt;/fieldType&gt;&lt;validation&gt;&lt;none/ ></validation&gt;&lt;/editBox&gt;&lt;/properties&gt;&lt;behaviour/&gt;&lt;/FormField&gt;&lt;FormFi eld originalId="ID15" id="wnio;TrescDokumentu/wnio:Wartosc/wnio:ID15" typ="" label="" isHidden="false" isRequired="false" isReadonly="false" relevantExpr="true()">&ft;properties>&ft;editBox size="10" validConst=""

validAlarm=""><fieldType&gt;&lt;none/&gt;&lt;/fieldType&gt;&lt;validation&gt;&lt;none/ ></validation&gt;&lt;/editBox&gt;&lt;/properties&gt;&lt;behaviour/&gt;&lt;/FormField&gt;&lt;FormFi eld originalId=&quot:ID16" id="wnio;TrescDokumentu/wnio:Wartosc/wnio;ID16" typ="" label="" isHidden="false" isRequired="false" isReadonly="false" relevantExpr="true()"><properties&gt;&lt;editBox size="10" validConst=""

validAlarm=""><fieldType&gt;&lt;none/&gt;&lt;/fieldType&gt;&lt;validation&gt;&lt;none/ ></validation&gt;&lt;/editBox&gt;&lt;/properties&gt;&lt;behaviour/&gt;&lt;/FormField&gt;&lt;FormFi eld originalId="ID17" id="wnio:TrescDokumentu/wnio:Wartosc/wnio:ID17" typ="" label="" isHidden="false" isRequired="false" isReadonly="false" relevantExpr="frue()"><properties&gt;&lt;editBox size="20" validConst=""

validAlarm=""><fieldType&gt;&lt;none/&gt;&lt;/fieldType&gt;&lt;validation&gt;&lt;none/ ></validation&gt;&lt;/editBox&gt;&lt;/properties&gt;&lt;behaviour/&gt;&lt;FormField&gt;&lt;FormFi eld originalId="ID18" id="wnio:TrescDokumentu/wnio:Wartosc/wnio:ID18" typ="" label="" isHiddcn="false" isRequired="false" isReadonly="false"relevantExpr="true()"><properties&gt;&lt;checkBoxGroup validConst=""

validAlarm="">⁢TextLabel>⁢/TextLabel>⁢checkedValues><TextLabel&gt ;Opeja 1&It;/TextLabcl>&It;TextLabel>Opcja

2⁢/TextLabel>⁢/checkedValues>⁢/checkBoxGroup>⁢/properties>⁢behaviour/>& lt;/FormField><FormField originalId=&quot;ID19&quot;

id="wnio:TrescDokumentu/wnio:Wartosc/wnio:ID19" typ="" label="" isHidden="false" isRequired="false" isReadonly="false"

relevantExpr="true()"><properties&gt;&lt;checkBoxGroup validConst=&quot;&quot; validAlarm=""><TextLabel&gt;&lt;/TextLabel&gt;&lt;checkedValues&gt;&lt;TextLabel&gt ;Opcja 1⁢/TextLabel>⁢TextLabel>Opeja

2</TextLabel&gt;&lt;/checkedValues&gt;&lt;/checkBoxGroup&gt;&lt;/properties&gt;&lt;behaviour/&gt;& lt;/FormField><FormField originalId=&quot;ID20&quot;

id="wnio;TrescDokumentu/wnio;Wartosc/wnio:ID20" typ="" label="" isHidden="false" isRequired="false" isReadonly="false" relevantExpr="true()"><properties&gt;&lt;editBox size=&quot;10&quot; validConst=""

validAlarm=""><fieldType&gt;&lt;none/&gt;&lt;/fieldType&gt;&lt;validation&gt;&lt;none/ ></validation&gt;&lt;/editBox&gt;&lt;/properties&gt;&lt;behaviour/&gt;&lt;/FormField&gt;&lt;FormFi eld originalId="ID21" id="wnio:TrescDokumentu/wnio:Wartosc/wnio:ID21" typ="" labe!="" isHidden="false" isRequired="false" isReadonly="false" relevantExpr="true()"><properties&gt;&lt;editBox size="10" validConst=""

validAlarm=""><fieldType&gt;&lt;none/&gt;&lt;/fieldType&gt;&lt;validation&gt;&lt;none/ ></validation&gt;&lt;/editBox&gt;&lt;/properties&gt;&lt;behaviour/&gt;&lt;/FormField&gt;&lt;FormFi eld originalld="ID22" id="wnio:TrescDokumentu/wnio:Wartosc/wnio:ID22" typ="" label="" isHidden="false" isRequired="false" isReadonly="false" relevantExpr="true()"><properties&gt;&lt;editBox size="10" validConst=""

validAlarm=""><fieldType&gt;&lt;none/&gt;&lt;/fieldType&gt;&lt;validation&gt;&lt;none/ ></validation&gt;&lt;/editBox&gt;&lt;/properties&gt;&lt;behaviour/&gt;&lt;/FormField&gt;&lt;FormFi eld originalid="ID23" id="wnio:TrescDokumentu/wnio:Wartosc/wnio:ID23" typ="" label="" isHidden=&qnot;false" isRequired="false" isReadonly="false" relevantExpr="true()"><properties&gt;&lt;editBox size="10" validConst=""

validAlarm="">⁢fieldType><none/&gt;&it;/fieldType&gt;&it;validation&gt;&it;none/ >&It;/validation>&It;/editBox>&It;/properties>&It;behaviour/>&It;/FormField>&It;FormFi eld originalid="ID24" id="wnio:TreseDokumentu/wnio:Wartosc/wnio:ID24" typ="" label="" isHidden="false" isRequired="false" isReadonly="false" relevantExpr="true()"><properties&gt;&lt;editBox size="10" validConst=""

validAlarm="">⁢fieldType><none/&gt;&it;/fieldType&gt;&lt;validation&gt;&lt;none/ ></validation&gt;&lt;/editBox&gt;&lt;/properties&gt;&lt;behaviour/&gt;&lt;/FormField&gt;&lt;FormFi eld originalId="ID25" id="wnio:TrescDokumentu/wnio:Wartosc/wnio:ID25" typ="" label="" isHidden="false" isRequired="false" isReadonly="false" relevantExpr="true()"><properties&gt;&lt;editBox size="40" validConst=""

validAlarm="">&It;fieldType>&It;none/>&It;/fieldType>&It;validation>&It;none/ ></validation&gt;&lt;/cditBox&gt;&lt;/properties&gt;&lt;behaviour/&gt;&lt;/FormField&gt;&lt;formNa mespaces>⁢FormNamespace prefix="wyr"

URI="http://crd.gov.pl/wzor/2008/05/09/1/"

schemaLocation=" "/><FormNamespace prefix=&quot; adr&quot;

URI="http://crd.gov.pl/xml/schematy/adres/2009/11/09/"

schemaLocation="http://crd.gov.pl/xml/schematy/adres/2009/11/09/adres.xsd&qnot;/><FormName space prefix="oso" URI="http://crd.gov.pl/xml/schematy/osoba/2009/11/16/"

schemaLoeation="http://crd.gov.pl/xml/schematy/osoba/2009/11/16/osoba.xsd"/><FormNam espace prefix="xsi" URI="http://www.w3.org/2001/XMLSchema-instance"

schemaLocation=" " / & gt; & lt; FormNamespace prefix=" ds"

URI="http://www.w3.org/2000/09/xmldsig#"

sehemaLocation="http://www.w3.org/TR/2002/REC-xmldsig-core-20020212/xmldsig-eore-

schema.xsd"/><FormNamespace prefix=&quot;str&quot;

URI="http://crd.gov.pl/xml/schematy/struktura/2009/11/16/" schemaLocation="http://crd.gov.pl/xml/schemary/struktura/2009/11/16/struktura.xsd"/><For mNamespace prefix="inst"

URI="http://crd.gov.pl/xml/schematy/instytucja/2009/11/16/"

schemaLocation="http://crd.gov.pl/xml/schematy/instytueja/2009/11/16/instytueja.xsd"/>&ft;Fo rmNamespace prefix="meta" URI="http://crd.gov.pl/xml/schematy/meta/2009/11/16/" schemaLocation="http://erd.gov.pl/xml/schematy/meta/2009/11/16/meta.xsd"/><FormNames pace prefix="xsd" URI="http://www.w3.org/2001/XMLSchema" schemaLocation="http://www.w3.org/2001/XMLSchema.xsd"/></formNamespaces&gt;&lt; wyroznik nazwa="Deklaracja o wysokości opłąty za gospodarowanie odpadami komunalnymi" rodzaj="Deklaracja" podstawa="Ustawa z dnia 13 września 1996r. o utrzymaniu czystości i porządku w gminach kquot; idPodstawy="t.j, Dz. U, z 2019r. poz. 2010 ze zm. " waznosc="" opis="Deklaracja o wysokości opłaty za gospodarowanie odpadami komunalnymi" waznoscOd="2020-02-07" waznoscDo="2050-12-31" kategoria="tekst" rodzajKategorii="" dostep="" uwagi="" nazwalnstytucji="URZAD GMINY SLUBICE woj. mazowieckie" NIP="" KRS="" uliea="UL. PLOCKA" budynek="32" lokal="" kodPocztowy="" miejscowosc="SLUBICE"

wojewodztwo="MAZOWIECKIE" kraj="płocki"/></FormDef&gt;" property="markUrl">http://epuap.gov.pl/fe-model-

web/wzor\_lokalny/8tqx87db73/DeklaracjaOWysokosciOplatyZaGospodarowanieOdpadamiKomunalnymi/</m  $eta$ 

<meta property="adresSkrytki"/>

<xf:model>

<xf:bind id="ID0" nodeset="wnio:TrescDokumcntu/wnio:Wartosc/wnio:ID0" relevant="true()"/> <xf:bind id="ID26" nodeset="wnio:TrescDokumentu/wnio:Wartosc/wnio:ID26" relevant="true()"/> <xf:bind id="lD27" nodeset="wnio:TrescDokumentu/wnio:Wartosc/wnio:ID27" relevant="true()"/> <xf:bind id="ID28" nodeset="wnio:TrescDokumentu/wnio:Wartosc/wnio:ID28" relevant="truc()"/> <xf:bind id="ID29" nodeset="wnio:TrescDokumentu/wnio:Wartosc/wnio:ID29" relevant="true()"/> <xf:bind id="ID30" nodeset="wnio:TrescDokumentu/wnio:Wartose/wnio:ID30" relevant="true()"/> <xf;bind id="ID31" nodeset="wnio:TrescDokumentu/wnio;Wartosc/wnio;ID31" relevant="true()"/> <xf:bind id="ID32" nodeset="wnio:TrescDokumentu/wnio:Wartosc/wnio:ID32" relevant="true()"/> <xf:bind id="ID33" nodeset="wnio:TrescDokumentu/wnio:Wartosc/wnio:ID33" relevant="true()"/> <xf:bind id="ID1" nodeset="wnio:TreseDokumentu/wnio:Wartose/wnio:ID1" relevant="true()"/> <xf:bind id="ID2" nodeset="wnio:TrescDokumentu/wnio:Wartosc/wnio:ID2" relevant="true()"/> <xf:bind id="ID3" nodeset="wnio:TrescDokumentu/wnio:Wartosc/wnio:ID3" relevaut="true()"/> <xf:bind id="ID4" nodeset="wnio:TrescDokumentu/wnio:Wartosc/wnio:ID4" relevant="true()"/> <xf:bind id="ID5" nodeset="wnio:TreseDokumentu/wnio:Wartosc/wnio:ID5" relevant="true()"/> <xf:bind id="ID6" nodeset="wnio:TrescDokumentu/wnio:Wartosc/wnio:ID6" relevant="true()"/> <xf:bind id="ID7" nodeset="wnio:TreseDokumentu/wnio:Wartosc/wnio:ID7" relevant="true()"/>

<xf:bind id="ID8" nodeset="wnio:TrescDokumentu/wnio:Wartosc/wnio:ID8" relevant="true()"/> <xf:bind id="ID9" nodeset="wnio:TrescDokumentu/wnio:Wartosc/wnio:ID9" relevant="true()"/>  $\leq$ xt $\frac{1}{D}$ bind id="ID10" nodeset="wnio: TrescDokumentu/wnio: Wartosc/wnio:ID10" relevant="true()"/>  $\leq$ xf:bind id="ID! l" nodeset="wnio:TreseDokumentu/wnio:Wartosc/wnio:ID! 1" relevant="true()"/> <xf:bind id="ID12" nodeset="wnio:TrescDokumentu/wnio:Wartosc/wnio:ID12" relevant="true()"/>  $\ll$ xf:bind id="ID13" nodeset="wnio:TrescDokumentu/wnio:Wartosc/wnio:1D13" relevant="true()"/>  $\leq$ xf:bind id="ID14" nodeset="wnio,TrescDokumentu/wnio:Wartosc/wnio:ID14" relevant="true()"/> <xf:bind id="ID15" nodeset="wnio:TrescDokumentu/wnio:Wartosc/wnio:ID15" relevant="true()"/>  $\leq$ xt:bind id="lD16" nodeset="wnio:TrescDokumentu/wnio: Wartosc/wnio:lD16" relevant="true()"/>  $\ll$ f:bind id="ID17" nodeset="wnio:TrescDokumentu/wnio:Wartosc/wnio:ID17" relevant="truc()"/>  $\ll$ f:bind id="ID18" nodeset="wnio;TrescDokumentu/wnio:Wartosc/wnio:ID18" relevant="true()"/>  $\leq$ xf:bind id="ID19" nodeset="wnio:TrescDokumentu/wnio: Wartosc/wnio:ID19" relevant="true()"/>  $\leq$ xf:bind id="ID20" nodeset="wnio:TrescDokumentu/wnio:Wartosc/wnio:ID20" relevant="true()"/>  $\ll$ f:bind id="ID21" nodeset="wnio:TrescDokumentu/wnio:Wartosc/wnio:1D21" relevant="true()"/>  $\langle x$ f:bind id="ID22" nodeset="wnio:TrescDokumentu/wnio:Wartosc/wnio:ID22" relevant="true()"/>  $\leq$ xf:bind id="ID23" nodeset="wnio:TrescDokumentu/wnio:Wartosc/wnio:ID23" relevant="true()"/>  $\ll$ xf:bind id="ID24" nodeset="wnio:TrescDokumentu/wnio:Wartosc/wnio:ID24" relevant="trucO"/> <xf:bind id="ID25" nodeset="wnio:TrescDokumentu/wnio:Wartosc/wnio:ID25" relevant="true()"/>  $\ll$ f:submission action=" {submission}" id="submitld" method="post"/> $\ll$ f:instance id="main" xmlns=:"">

<wnio:Dokument>

<wnio:TrescDokumcntu>

<wnjo; Wartosc>

<wnio:IDO>O</wnio:IDO>

<wnio:fD26/>

 $\langle \text{wnic:ID27}\rangle$ 

 $\sim$ wnio:ID28/ $>$ 

*<\\'1110:1D291>* 

 $\langle \text{wni}\rangle$ <sub>030</sub>

 $\sim$ wnio:ID31 $\geq$ 

 $\sim$ wnio:ID32 $\approx$ 

 $\langle \text{wnio:ID33/}\rangle$ 

<wnio:ID1>0</wnio:ID1>

• <wnio:JD2I>

•

 $\langle \text{wnio:ID3/}\rangle$ <wnio:ID41>

 $\langle \text{wnio:} \text{ID5} \rangle$ 

<wnio:ID61> I

!

 $\frac{4}{3}$ 

i ümatlandar<del>i mesesi (</del>last kuni ku

**TANA** 

Alan Akimatan meng

Information of the Sun of Sun Property of the Sun of Sun of Sun Property of The Sun of Sun of Sun of Sun of Su I

.<br>11. stora – Li !

 $\frac{1}{2}$   $\frac{1}{2}$   $\frac{1}{2}$ 

<wnlo:ID8I>

<wnio:ID9!>

 $\frac{1}{2}$   $\frac{1}{2}$   $\frac{1}{2}$ 

<wnio:IDl2f>

 $\frac{1}{2}$ <br>
Swnio:ID12/><br>
Swnio:ID13/> • swnio:ID12*l>*<br>• swnio:ID13*l>*<br>• swnio:ID14*l*>

 $\langle \text{wnic:IDH4} \rangle$ 

<wnio:ID15/>

 $\sim$ wnio:ID16 $\triangleright$ 

 $\langle \text{wnio. IDI} \rangle$ 

<wnio:ID18/> Vanio:ID18/><br>
Vanio:ID19/><br>
Vanio:ID20/>

<wnio:IDI9/>

|<br>| swnio:1D20/><br>|-<br>| swnio:1D21/><br>| swnio:1D22/>

*<wnio:ID22/>* 

 $\frac{\text{wmo. ID23}}{\text{wino. ID24}}$  $\langle \text{wnic:ID24/}\rangle$ 

<wnio:ID25/>

</wnJo:Wartosc>

</y,nio:TrescDokumentu>

</wnio:Dokument>

</xf: instance>

<xf:instance id="kopia\_main" xmlns="">

<wnio:Dokument>

<wnio:TrescDokumentu>

<wnio:Wartosc>

<wnio:ID0>0</wnio:ID0>

 $\langle \text{wnio:ID26/}\rangle$ 

<wnio:ID271>

 $\le$ wnio:ID28 $\ge$ 

<wnio:ID29/>

<wnio:10301>

<wnio:ID3l!>

<wnio:lD32/>

<wnio:ID33!>

<wnio:lDf>O</wnio:lDl>

<wnio:lD21>

<wnio:JD31>

<wnio:ID4/>

<wnio:ID5l>

<wnio:1D61>

<wnio:ID7/>

<wnlo:JDSI>

<wnio:lD9l>

<wnio:lDlOI>

 $\sim$ wnio:IDll $\geq$ 

<wnio:ID12/>

<wnio:ID13/>

<wnio:lD] 4/>

 $\sim$ wnio:ID15 $\geq$ 

<wnio:IDł6/>

 $\langle \text{wnio:ID17}\rangle$ 

 $\langle \text{wnio:ID} \, | \, 8 \rangle$ 

<v.nio:ID 19J>

<wnio:ID20/>

<wnio:ID21/>

<wnio:ID22f>

<wnio:ID23/>

<v.'Ilio:1D24/>

<wnio:ID25/>

</wnio:Wartose> </wnio:TrescDokumentu> </wnio:Dokument>  $\triangleleft$ xf:instance> <xf:instance id="empty\_instance\_for\_WOJ" xmins=""> <empty\_instance\_for\_WOJ> <elem>  $\triangleleft$ elem $\triangleright$ </empty\_instance\_for\_WOJ>  $\prec$ xf:instance> <xf:instance id="kopia\_empty\_instance\_for\_WOJ" xmlns=""> <empty\_instance\_for\_WOJ> <elem> </elem> </empty\_instance\_for\_WOJ> </xf:instance> <xf:instance id="for\_dict" xmlns=""> <etykiety\_ref/>  $\triangleleft$ xf:instance> <xf:instance id="kopia\_for\_dict" xmlns=""> <etykiety\_ref/> </xf:instance> <xf:instance id="etykiety JD19" xmlns="">  $<$ sek $>$ <etykiety\_ref> <opt> <item/> <value>1</value>  $\leq$ opt> </etykiety\_ref>  $\prec$ sek> </xf:instance> <xfinstance id="kopia\_etykiety\_ID19" xmlns=""> <sek> <etykiety\_ref>

 $\leq$ opt> $\qquad \qquad \bullet$  $\leq$ item/ $\geq$ <vaJue> l </value> </opt> </etykiety\_\_ref> </sck> </xf:instance> <xf:instance id="etykiety\_ IDl" xmlos=""> <sek> <etykiety\_ret> <opt> <item>właściciel nieruchomości</item> <value> l </value> <lopt> "",pt> <item>współwłaściciel</item>  $\langle \text{value} \rangle$ 2 $\langle \text{value} \rangle$  $\text{C}$ <opl> <item>użytkownik wieczysty</item> <value>3</value>  $\langle$ opt> <opt> <item>jednostka organizacyjna lub osoba posiadająca nieruchomość w zarządzie łub !d:ytkowaniu<!item>  $\langle \text{value} \rangle$ 4 $\langle \text{value} \rangle$  $\ll$ opt $\gt$  $<$ opt $>$ <item>inny podmiot władający nieruchomością</item>  $\langle \text{value}\rangle$ 5 $\langle \text{value}\rangle$  $\langle$ opt>  $\leq$ etykiety ref> <lsek>  $\leq$ xf:instance>

```
<xf:instance id="kopia_etykicty_ID1" xmlns="">
<sek>
<etykiety_ref>
<opt>
<item>właściciel nieruchomości</item>
<value>1</value>
\text{Copt}<opt>
<item>współwłaściciel</item>
<value>2</value>
</opt>
<opt>
<item>użytkownik wieczysty</item>
<value>3</value>
\langleopt>
<opt>
<item>jednostka organizacyjna lub osoba posiadająca nieruchomość w zarządzie lub użytkowaniu</item>
<value>4</value>
\lhdopt>
<opt>
<item>inny podmiot władający nieruchomością</item>
<value>5</value>
</opt>
</etykiety_ref>
\le/sek>
</xf:instance>
<xf:instance id="etykiety_ID18" xmlns="">
<sek><etykiety ref>
<opt>
<item>
<value>1</value>
</opt>
```
¢

 $\ddot{\cdot}$ 

</etykiety\_ref> **⊲sek>**  $\triangleleft$ xf:instanee> <xf:instance id="kopia\_etykiety\_ID18" xmlns=""> <sek> <etykiety\_ref> <opt> <item/> <value>1</value>  $\llap$ opt> </etykiety\_ref>  $\leq$ sek> </xf:instance> <xf:instance id="etykiety\_ID0" xmlns=""> <sek> <etykiety\_ref> <opt> <item>pierwsza deklaracja</item> <value>1</value> </opt>  $\leq$ opt> <item>zmiana danych</item> <value>2</value>  $\text{C}$ <opt> <item>korekta deklaracji</item> <value>3</value> </opt> </etykiety\_ref>  $\triangleleft$ sek $\triangleright$ </xf:instance> <xf:instance id="kopia\_etykiety\_ID0" xmlns=""> <sek>

```
<etykiety_ref>
```
<opt>

<item>pierwsza deklaracja</item>

```
<value>1</value>
```
 $\prec$ /opt>

<opt>

<item>zmiana danych</item>

<value>2</value>

≺/opt>

<opt>

<item>korekta deklaracji</item>

<value>3</value>

≪/opt>

</etykiety\_ref>

</sek>

</xf:instance>

<xf:instance id="for\_submit" xmlns="">

 $\leq$  for submit

<elem> </elem>

</for submit>

</xf:instance>

<xf:instance id="kopia\_for\_submit" xmlns="">

<for\_submit>

<elem> </elem>

 $\triangle$ for submit>

</xf:instance>

<xf.action ev:event="xforms-ready">

<xf:action while="count(instance('main')/wnio:TrescDokumentu/wnio:Wartosc/wnio:ID0) &gt; count(instance('etykiety\_ID0')/etykiety\_ref)">

<xf:insert at="1" context="instance('etykiety\_ID0')" ev:cvent="DOMActivate" nodeset="etykiety\_ref" origin="instance('kopia\_etykiety\_ID0')/etykiety\_ref" position="after"/>

 $\leq$ /xf:action>

<xf:action while="count(instance('main')/wnio:TrescDokumentu/wnio:Wartosc/wnio:ID1) &gt; count(instance('etykiety\_ID1')/etykiety\_ref)">

```
<xf:insert at="1" context="instance('etykiety_ID1')" ev:event="DOMActivate" nodeset="etykiety_ref"
origin="instance('kopia_etykiety_ID1')/etykiety_ref" position="after"/>
```
 $\triangleleft$ xf:action>

 $\triangleleft$ xf;action>

<xf:action ev:event="xforms-refresh">

<xxforms:script>appendBr();</xxforms:script>

 $\triangleleft$ xf:action>

 $\leq$ xf:model>

 $\triangleleft$ head $\triangleright$ 

<body>

 $\leq$ table style="width: 100%; border-spacing: 0; margin-bottom: 10px;">

<colgroup>

<col style="width: 70%;"/>

<col style="width: 30%;"/>

</colgroup>

<tbody>

⊲⊭≻

<td></td>

<td style="padding: 0; text-align: left; vertical-align: top;">Załącznik Nr 1<br/>shr/> do Uchwały Nr XIII.91.2020<br/>str/> Rady Gminy Shibice<br/>str/> z dnia 7 lutego 2020 r.</td>

 $\langle \text{tr} \rangle$ 

</tbody>

 $\triangleleft$ table>

<table style="width: 100%; border-spacing: 0; border: 1px solid black;">

<colgroup>

<col style="width: 15%;"/>

<col style="width: 85%;"/>

</colgroup>

 $lttext{body}$ 

 $\leftrightarrow$ 

<td colspan="2" style="padding: 5px; text-align: center; vertical-align: top; border: 1px solid black; borderwidth:  $0 \t0 \t1px 0;$ ">

<strong>DEKLARACJA O WYSOKOŚCI OPŁATY ZA GOSPODAROWANIE ODPADAMI KOMUNALNYMI</strong>

 $lt$ td>

 $\ll$ tr>

<IP

<td style="padding: 5px; text-align: left; vertical~align: top; background: #d9d9d9~ border: lpx solid black; border-width: 0 lpx 0 0;">Podstawa prawna:</td>

<td style="padding: 5px; text-allgn: left; ...'ertical~allgn: top; background: #d9d9d9;">Ustawa *z* dnia 13 września 1996r. o utrzymaniu czystości i porządku w gminach (t.j. Dz. U. z 2019r. poz. 2010 ze zm.),</td>

<Itr>

<tr>

<td style="padding: 5px; text~aUgn: left; vertj<:ai~aiign: top; background: #d9d9d9; horder: lpx solid black; border-width: 0 1px 0 0;">Składający:</td>

<td sty1e="padding: 5px; text-align: left; vertical-aHgn: top; background: #d9d9d9~">Formularz przeznaczony jcst dla: właściejeli, współwłaścicieli, użytkowników wieczystych, jednostek organizacyjnych lub osób posiadających nieruchomość w zarządzie lub innych podmiotów władających nieruchomością zamieszkałą.</td>

 $\langle t$ r>

 $<$ tr $>$ 

 $\leq$ td style="padding: 5px; text-align: left; vcrtical-align: top; background: #d9d9d9; border: l px solid black; border-width: 0 lpx 0 0;">Organ właściwy:</td>

<td st}!e="paddfng: 5px; text-align: !eft; venical~align: top; background: #d9d9d9;">Wójt Gminy Słubice.<ltd>

 $\prec$ tr>

</tbody>

 $\triangle$  (table>

<table style="width: 100%; border-spacing: 0; border: 1px solid black; border-width: 0 1px 1px 1px;">

*<Ibody>* 

 $\langle \text{tr} \rangle$ 

<td styJe="padding: 5px~ text-align: teft; verticaJ~align: top; background: #d9d9d9; border: 1px solid black; border-width:  $0.01$  px  $0$ ;">

<strong>A. MIEJSCE SKŁADANIA DEKLARACJI</strong>

</td>

 $\langle t$ r>

 $\langle \text{tr} \rangle$ 

 $\triangleleft$ td colspan="2" style="padding: Spx; text-align: left; vertical-align: top;">1. Urząd Gminy Słubice, ul. Płocka 32, 09-533 Słubice</td>

 $\langle$ tr>

<tr>

<td style=ł!padding: 5px; text~allgn: lef't; vertical~aJign: top; background: #d9d9d9; border: l px solid black; bordcr-width:  $1px 0 0 0$ ;">

### <strong>B. OBOWIĄZEK ZŁOŻENIA DEKLARACJI</strong>

 $4d$ 

 $\ll$ tr>

⊲π>

<td style="padding: 5px; text-align: left; vertical-align: top; border: 1px solid black; border-width: 1px 0 00;">2. Obowiązek złożenia deklaracji (zaznaczyć właściwy kwadrat):</td>

 $40$ 

 $<sub>tr</sub>$ </sub>

<td style="padding: 5px; text-align: left; vertical-align: top;">

<xf:select1 bind="ID0" appearance="full" class="selectVertical" ref="wnio:TrescDokumentu/wnio:Wartosc/wnio:ID0">

<xf:label>

<span style="float: left; clear: both;"/>

</xf:label>

<xf:itemset nodeset="instance('etykiety\_ID0')/etykiety\_ref/opt">

<xf:label ref="item"/>

<xf:value ref="value"/>

</xf:itemset>

</xf:select1>

 $lt$ td>

 $\ll$ fr>

 $\leftrightarrow$ 

<td style="padding: 5px; text-align: left; vertical-align: top; background: #d9d9d9; border: 1px solid black; border-width:  $1px 0 0 0;$ ">

<strong>C. PODMIOT SKLADAJACY DEKLARACJE</strong>

 $4d$ 

 $45$ 

 $\leftrightarrow$ 

<td style="padding: 5px; text-align: left; vertical-align: top; border: 1px solid black; border-width: 1px 0  $0.0$ ;">3.</td>

 $\langle t_{\rm F} \rangle$ 

 $\leftrightarrow$ 

<td style="padding: 5px; text-align: left; vertical-align: top;">

<xf:select1\_bind="ID1" appearance="full" class="selectVertical" ref="wnio:TreseDokumentu/wnio:Wartosc/wnio:ID1">

```
<xf:label>
<span style="float: left; clear: both;"/>
\llxf:label>
<xf:itemset nodeset="instance('etykiety_ID1')/etykiety_ref/opt">
<xf:label ref="item"/>
<xf:value ref="value"/>
</xf:itemset>
</xf:selectl>
くなし
\langle tr \rangle</tbody>
</table>
<table style="width: 100%; border-spacing: 0; border: 1px solid black; border-width: 0 1px 1px;">
<colgroup>
<col style<sup>-"width:</sup> 33%;"/>
<col style="width: 34%;"/>
<col style="width: 33%;"/>
</colgroup>
<tbody>
\ll_{\mathbf{U}}<td colspan="3" style="padding: 5px; text-align: left; vertical-align: top; background:
#d9d9d9;"> <strong>D. DANE SKŁADAJĄCEGO DEKLARACJĘ</strong>
\lltd>
\leftrightarrow\leqtr><ad colspan="3" style="padding: 5px; text-align: left; vertical-align: top; background: #d9d9d9; border: 1px
solid black; border-width: 1px 0 1px 0;<sup>n</sup>>
<strong>D.1 DANE INDETYFIKACYJNE</strong>
4d\lltr>
≺ো≻
```
<td style="padding: 5px; text-align: left; vertical-align: top; border: 1px solid black; border-width: 0 1px 1px 0;">4. Nazwisko/Nazwa<br/>>hr/>

<xf:input\_bind="ID2" ref="wnlo:TrescDokumentu/wnlo:Wartose/wnlo:ID2" xxforms:size="20">

 $\alpha$ f:label>

<span/>

</xf:label>

<Jxf:input>

 $\ll t$ d $>$ 

<td stylF'''padding: 5px~ tcxt-align: left; vertica1~aHgn; top; homer: lpx solid bfack; border~width: O lpx lpx 0;">5. Pierwsze irnię<brl>

<xf:input\_bind="ID3" ref="wnio:TrescDokumentu/wnio:Wartosc/wnio:ID3" xxforms:size="20">

<xf:label>

<spant>

 $\triangleleft$ xf:label $\triangleright$ 

<Jxfinput>

</td>

<td style="padding: Spx; text-align: left; vertical-align: top; border: lpx solid black; border-width: 0 0 Ipx 0;">6. Drugie imię<brl>

<xf:input\_bind="ID4" ref="wnio:TrescDokumentu/wnio: Wartosc/wnio:ID4" xxforms:size="20">

<xf:labe1>

 $<$ span $\geq$ 

 $\leq$ xf:label $\geq$ 

</xfinput>

<1td>

 $\langle \text{tr} \rangle$ 

 $\langle \text{tr} \rangle$ 

<td style="padding: Spx; text-align: left; vertical-align: top; border: lpx solid black; border-width: 0 lpx 0 0;">7. Numer PESEL/REGON\*/Numer NIP<br/>chr/>>

<xf:input \_bind="ID5" ref="wnio:TrescDokumentu/wnio:Wartosc/wnio:ID5" xxforms:size="20">

<xf:label>

<span/>

<Ix.f:łabel>

 $\triangleleft$ xf:input $\triangleright$ 

<1td>

<td stylF"padding: Spx; text-align: left; vertica1-align: top; border: ł px solid blaek; border-width: O lpx  $0.0$ ;">8. Numer telefonu kontaktowego\*\*<br/>show

<xf:input\_bind="ID6" ref="wnio:TrescDokumentu/wnio: Wartosc/wnio: ID6"

xxforms:size=''20''> <xf:label>

<span/>

</xf:label>

</xf:input>

 $d$ td>

<td style="padding: 5px; text-align: left; vertical-align: top; border: 1px solid black; border-width: 0;">9. Email\*\*<br/>

<xf:input bind="ID7" ref="wnjo:TrescDokumentu/wnio:Wartosc/wnio:ID7" xxforms:size="20">

<xf:label>

<span/>

 $\langle x$ f:label>

</xf:input>

</td>

くせつ

</tbody>

</table>

<table style="width: 100%; border-spacing: 0; border: 1px solid black; border-width: 0 1px 1px;">

ł.

<colgroup>

<col style="width: 17%;"/>

<col style="width: 16%;"/>

<col style="width: 34%;"/>

 $\leq$ col style="width: 33%;"/>

</colgroup>

<tbody>

 $\leq$ tr $\geq$ 

<td colspan="4" style="padding: 5px; text-align: left; vertical-align: top; background: #d9d9d9; border: 1px solid black; border-width: 0 0 1px 0;">

<strong>E. ADRES ZAMIESZKANIA/ADRES SIEDZIBY</strong>

 $4$ td>

 $\ll$ /tr>

 $\langle \text{tr} \rangle$ 

<td colspan="2" style="padding: 5px; text-align: left; vertical-align: top; border: 1px solid black; border-width: 0 1px 1px 0;">10. Kraj<br/>shed>

<xf:input\_bind="ID8" ref="wnio:TrescDokumentu/wnio:Wartosc/wnio:ID8"

xxforms:size="20"> <xf;label>

<span>

<lx.f:lsbeł>

 $\triangleleft$ xf:input>

 $\prec$ td>

<td sty!e="padding: Spx; text~align: left; ver1ical-aiign: top; border: łpx solid blade; border~width: O lpx Ipx 0;">11. Województwo<br/>sdr/>

..

<xf:input\_bind="ID9" ref="wnio:TrescDokumentu/wnio: Wartosc/wnio:ID9" xxforms:size="20">

<xf:łabel>

<spenl>

<Jxf:label>

 $\prec x$ f:input>

<ltd>

<td stylc"""padding: 5px, text..align: lefi; ve-r1ieal~align: top; borner: tpx solid blaek; border-width: O O lpx  $0;$ ">12. Powiat<br/>shown

 $\leq$ xf:input bind="ID10" ref="wnio:TrescDokumentu/wnio: Wartosc/wnio:ID10" xxforms:size="20">

<xf:labeJ>

 $<$ span $\ge$ 

 $\leq$ xf:label>

 $\triangleleft$ xf:input>

 $\prec$ td>

 $<$ h $>$ 

 $<$ tr $>$ 

<td colspalF"2" style-="padding: 5px, text~align: left; verticaJ-align: top; border: lpx solid black; border~wldłh:  $0$  lpx  $1px 0;$ ">13. Gmina<br/>shot>

 $\ll$ t:input \_bind="ID11" ref="wnio;TrescDokumentu/wnio:Wartosc/wnio:ID11" xxforms:size="20">

<xf:label>

<spanl>

 $\triangleleft$ xf:label $\triangleright$ 

<lxf:inpUI>

 $<$  td $>$ 

<td style="padding: 5px; text.align: left; vertieal-align: top; border: lpx solid black; bordet·width: O lpx lpx 0;">14. Miejscowość<br/>>ht>

<xf:input \_bind="ID12" ref="wnio:TrescDokumentu/wnio: Wartosc/wnio:ID12" xxforms:size="20">

<xf:label>

 $<$ span $\geq$ 

• <lxHabel> I

 $\forall$ xf:input>

*<ltd>* 

<td style-·"'''padding: 5px; text-align: left; vertical-align: top~ border: j p~ solid btack; border-width: O O  $1px$  0;"> $15.$  UIica<br/>br/>

,  $\mathbf{A}$ 

the Subset of I, f

**INVESTIGATION CONTINUES.** 

**التاسية المنتصفة** 

intellation and in the content of content of content of the content of the content of the content of the content of the content of the content of the content of the content of the content of the content of the content of t

**In an all of the ASS AREAS** (In the ASS)

.<br>.<br>.<br>.

**W-Afman** 

In the context of the context of the context of the context of the context of the context of the context of the context of the context of the context of the context of the context of the context of the context of the conte

\the strinput bind="ID13" ref="wnio:TrescDokumentu/wnio: Wartosc/wnio:ID13" xxforms:size="20"> |<br>|<br>|}

<xf:label>

<spant>

</xf:łabel>

</xf:input>

</td>

 $\frac{40}{40}$ 

<td style="padding: 5px; text-align: Jeft; vertical-align: top; border: lpx. solid bJack; border-width: O l px  $0.0$ ;">16. Nr domu<br/> $\sim$ 

<xf:input bind="ID14" ref="wnio:TrescDokumentu/wnio:Wartosc/wnio:ID14" xxforms;size="10">

<xf:label>

<span/>

<lxf:1abel>

<Jxf:input>

</td>

• <td stylc=!Ipadding: 5px; text-align: ieft; vcrtical~align: top; bordcr: lpxsolid blad:; border-width: O lpx  $0.0$ ;"> $17.$  Nr lokalu<br/>shown

<xf:input \_bind="ID15" ref="wnio:TrescDokumentu/wnio:Wartosc/wnio:ID15" xxforms:size="10">

<xf:label>

 $<$ span $\triangleright$ 

<Jxf;label>

 $\prec$ xf:input $\triangleright$ 

<l1d>

<td style"""padding: 5px; texł-align: left; vertical-allgn: top; border: lpx solid black; bordcr-width: O l px 0 0;">18. Kod pocztowy<br/>some

 $\propto$ f:input bind="ID16" ref="wnio:TrescDokumentu/wnio:Wartosc/wnio:ID16" xxforms:size="10">

<xf:label>

<spaw>

</xf:label>

</xf:input>

くねつ

<td style="padding: 5px; text-align: left; vertical-align: top; border: 1px solid black; border-width:  $0:$ ">19. Poczta<br/> >

<xf:input\_bind="ID17" ref="wnio:TrescDokumentu/wnio:Wartosc/wnio:ID17" xxforms:size="20">

<xf:label>

 $<$ span $\triangleright$ 

 $\leq$ xf:label>

 $\triangleleft$ xf:input>

物

 $40$ 

্যা>

<td colspan="4" style="padding: 5px; text-align: left; vertical-align; top; background: #d9d9d9; border: 1px solid black; border-width: 0 0 lpx 0;">

<strong>F. ADRES NIERUCHOMOSCI DLA KTÓREJ SKŁADANA JEST DEKLARACJA</strong>

</td>

 $\langle$ tr>

 $\langle \mathbf{r} \rangle$ 

<td colspan="2" style="padding: 5px; text-align: left; vertical-align: top; border: 1px solid black; border-width:  $0.1px 1px 0;$   $>20$ . Gmina  $br>$ 

<xf:input\_bind="ID26" ref="wnio:TreseDokumentu/wnio:Wartosc/wnio:ID26" xxforms:size="20">

 $\langle x$ f:label>

<span/>

</xf:label>

</xf:input>

</td>

<td style="padding: 5px; text-align: left; vertical-align: top; border: 1px solid black; border-width: 0 1px Ipx 0;">21. Miejscowość<br/>shot>

<xf:input\_bind="ID27" ref="wnio:TrescDokumentu/wnio:Wartosc/wnio:ID27" xxforms:size="20">

 $\leq$ xf:label>

<span/>

</xf:label>

</xf:input>

 $4d$ 

<sup>~</sup><td style="padding: Spx; text~align: left; verrical-aligJ1l: top; border: l px solid black; border~width: O O lpx 0;">22. Ulica<br/>ships

• I

<xf:input \_bind="ID28" ref="wnio:TrescDokumentu/wnio: Wartosc/wnio:ID28" xxforms:size="20">

<xf:label>

•

<span!>

</xf:label>

 $\triangleleft$ xf:input $\triangleright$ 

<ltd>

 $\langle t$ 

 $<sub>1</sub>$ </sub>

 $\bullet$ <td style="padding: 5px; text-align: Jeft; vertical-align: top; bordcr: lpx solid błack; border.width: O lpx  $0.0$ ;">23. Nr domu<br/>the  $\geq$ 

<xf:input \_bind="ID29" ref="wnio:TrescDokumentu/wnio: Wartosc/wnio: ID29" xxforms:size="10">

<xf:label>

<span/>

<Ixf:JabeJ>

<Jxf:input>

 $\leq$ ld>

<td style="padding: Spx; text~align: left; vertical-align: top; barder: lpx solid black; border-width: O lpx 0 0;">24. Nr lokalu<br/> $\sim$ 

<xf:input \_bind="ID30" ref="wnio:TrescDokumentu/wnio:Wartosc/wnio:ID30" xxforms:size="10">

<xf:label>

<span!>

 $\begin{array}{c}\n\text{span} \\
\text{dist}\n\end{array}$ <Jxf:label>

</xf:input>

<ltd>

<td style="padding.: Spx; text-align: left; vertical-align: top; border: lpx solid błack; bord.er-width: O lpx  $0.0$ ;">25. Kod pocztowy<br/>show

<xf:input \_bind="ID31" ref="wnio:TrescDokumentu/wnio:Wartosc/wnio:ID31" xxforms:size="10">

<xf:label>

"'pani>

 $\prec$ xf:label>

</xf:input>

</td>

<Ul stylex"padding: Sp,,; text..align: left; vertical-a1ign: top; homer: Ipx solid bJack; border-width: 0;">26. Poczta<br/>shand>

<xf:input \_bind="ID32" ref="wnio:TrescDokumentu/wnio:Wartosc/wnio:ID32" xxforms:size="20">

-------

• ,

<xf:label>

 $<$ span $>$ 

</xf:label>

 $\triangleleft$ xf:input $\triangleright$ 

<1td>

 $<$ lIP>

<tr>

<td colspan="4" style="padding: 5px; text-align: left; vertical-align: top; border: 1px solid black; border-width: lpx 0 0 0;">27, Numer ewidencyjny działki <sup>\*(gdy nie ma numeru domu)</sup>

 $\text{ch}$ 

<xf:input \_bind="ID33" ref="wnio:TrescDokumentu/wnio:Wartosc/wnio:ID33" xxforms:size="40">

<xf:label>

 $<$ span $\ge$ 

<lxf:label>

</xf:input>

<ltd>

<Itr>

</tbody>

<!table>

 $\leq$ table style="width: 100%; border-spacing: 0; border: 1 px solid black; border-width: 0 lpx lpx;">

-<COlgrotlP>

<col style="width: 100%;"/>

</colgroup>

<tbody>

 $\leq$ tr $\geq$ 

<I.d style="paddtng: 5px; text-align: left; vertical~aHgn: top; background: #d9d9d9; harder: j px solid btack; border-width;  $0.0$  lpx  $0;$ ">

<strong>G. OŚWIADCZENIE O POSIADANIU KOMPOSTOWNIKA I KOMPOSTOWANIU BIOODPADÓW</strong>

<br/>br/> (proszę zaznaczyć odpowiedni kwadrat znakiem X)</td>

 $<$ tr>

 $\langle tr \rangle$ 

```
<td style="padding: 5px; text-align: left; vertical-align: top; background: #d9d9d9; border: 1px solid black;
border-width: 0.01px0;<sup>**</sup>>
<xf:select_bind="ID18" appearance="full" ref="wnio:TrescDokumentu/wnio:Wartosc/wnio:ID18">
<xf:label>
<span>
</xf:label>
<xf:itemset nodeset="instance('etykiety ID18')/etykiety_ref/opt">
<xf:label ref="item"/>
<xf:value ref="value"/>
\triangleleftxf:itemset>
</xf:select> 28. posiadam kompostownik przydomowy i kompostuję w nim bioodpady stanowiące odpady
komunalne<sup>*(dotyczy nieruchomości zabudowanych budynkami mieszkalnymi jednorodzinnymi)</sup>
</td>
\ll\lltr>
<td style="padding: 5px; text-align: left; vertical-align: top; background: #d9d9d9;">
<xf:sclect_bind="ID19" appearance="full" ref="wnio:TrescDokumentu/wnio:Wartosc/wnio:ID19">
<xf:label>
<span>
</xf:lahel>
<xf:itemset nodeset="instance('etykiety_ID19')/etykiety_ref/opt">
<xf:label ref="item"/>
<xf:value ref="value"/>
\prec/xf:itemset>
</xf:select> 29. nie posiadam kompostownika przydomowego i nie kompostuję w nim
bioodpadów stanowiących odpady komunalne</td>
\langle \rangletr>
</thody>
</table>
<table style="width: 100%; border-spacing: 0; border: 1px solid black; border-width: 0 Ipx 1px 1px;">
<colgroup>
<col style="width: 50%;"/>
<col style="width; 50%;"/>
</colgroup>
```
<tbody>

 $\langle \text{tr} \rangle$ 

<td colspan="2" style="padding: 5px; text-align: left; vertical-align: top; background: #d9d9d9; border: 1px solid black; border-width:  $0.0$  Ipx  $0$ ;">

•

,,'trong>R OBLICZENIE WYSOKOŚCI OPŁATY ZA GOSPODAROWANfE ODPADAMI KOMUNALNYMI:</strong>

</td>

 $\ll$ tr>

<tr>

<td stylc"""padding: Spx; text-align: left; vertical-align: top; border: lpx solid black; bordcr-width: olpx  $1px 0$ ;">30. Liczba osób zamieszkujących nieruchomość (wskazana w części F)<td>

<td style"""padding; 5px; text--align: right; verticaJ-align: top; border: lpx solid black.; border-width: O O lpx O;">

<xf: input bind="ID20" ref="wnio:TrcscDokumentu/wnio:Wartosc/wnio:ID20" xxforms: size="10">

 $\leq$ xf:label $\geq$ 

<span/>

 $\triangleleft$ xf.labe $\triangleright$ 

 $\triangleleft$ xf:input $\triangleright$ 

<ltd>

*<Itr>* 

 $<$ tr $>$ 

 $\leq$ td style="padding: 5px; text-align: left; vertical-align: top; border: 1px solid black; border-width; 0 1px lpx 0;''>31. Miesięczna stawka opłaty ( zV osobę)<ftd>

 $\leq$ td stylc="padding: 5px; text-align: right; vertical-align: top; border: 1px solid black; border-width: 0 0 1px O;">

<xf:input \_bind.o'''ID2l'' ref=''wnio:TrescDokumentu/wnlo:Wartosc/wnio:ID21'' xxfonns:si.u="lO">

 $\leq$ xf:label>

 $<$ span $>$ 

 $\leq$ xf:label>

 $\triangleleft$ xf:inpu $\triangleright$ 

<IW

 $\langle$ tr>

<1P

<td styje=~paddillg: 5px; text-align: left; vertical-align: lop; border: lpx solid black; boroer-width: O lpx Jpx 0;">32, Wysokość opłaty miesięcznej (iloczyn osób zamieszkujących nieruchomość i stawki opłat)</td>

<td style='''padding: 5px~ texNllign: right; verticaJ-aJigo: top; oorder: Jpx solid black; border-width: O O  $1px$   $0,$   $\triangleright$ 

<xf:input \_bind="ID22" ref="wnio:TrescDokumentu/wnio:Wartosc/wnio:ID22" xxforms:size="10"> <xf:label>

 $<$ span $\geq$ 

• •  $\frac{1}{2}$ 

•

 $\langle x$ f:label>

</xf:input>

</td>

 $\langle$ lip

 $dr$ 

 $\begin{array}{c}\n\text{1px} \\
\text{1px} \\
\text{1px} \\
\text{2px} \\
\text{4dx} \\
\text{1px} \\
\end{array}$ <td style="padding: 5px; text-align: left; vertical~align: top; borcler; Ipx\$oIid black; border-width: O lpx Ipx 0;">33. Wysokość przysługującego zwolnienia z tytułu kompostowania bioodpadów stanowiących odpady komunalne w kompostowniku przydomowym</td>

 <td styłe="padding; Sp1\:; tex1-aJign: right; vertical-align: top; OOrder: lpx solid black; boroe:r-width: O O  $lpx 0$ ;">

<xf:input \_bind="ID23" ref="wnio:TrcscDokumentu/wnio:Wartosc/wnio:ID23" xxforms:size="10">

<xf:label>

<spanl>

</xf:label>

</xf:input>

</td>

 $\langle tr \rangle$ 

<tr>

 $\bullet$  $\leq$ td style="padding: 5px; tcxt-align: left; vertical-align: top; border: lpx solid black; border-width: 0 lpx 0.0;">34. Wysokość miesięcznej opłaty za gospodarowanie odpadami komunalnymi po odliczeniu przysługującego zwolnienia</td>

<td styłe="padding: 5px; text·align: right; vertical-align; top; border: Jpx solid black; border-width: 0;1,>

<xf:input \_bind="ID24" ref="wnio:TrescDokumentu/wnio: Wartosc/wnio:ID24" xxforms:size="10">

<xf:labeJ>

 $<$ span $\triangleright$ 

</xf:label>

 $\triangleleft$ xf:input $\triangleright$ 

<ltd>

くなつ

<ltbody>

### $\leq$ table>

 $\epsilon$ 

÷

ì

 $\ddot{\phantom{0}}$ 

<table style="width: 100%; border-spacing: 0; border: 1px solid black; border-width: 0 lpx 1px;"> <colgroup>

<col style="width: 50%;"/>

<col style="width: 50%,"/>

</colgroup>

 $<$ tbody>

 $\leftrightarrow$ 

<td colspan="2" style="padding: 5px; text-align: left; vertical-align: top; background: #d9d9d9; border: 1px solid black; border-width: 0 0 1px 0;">

<strong>L PODPIS OSOBY SKŁADAJĄCEJ DEKLARACJĘ</strong>

くなわ

 $\prec_{\overline{\mathbf{H}}}$ 

 $<$ tr $>$ 

<td style="padding: 5px; text-align: left; vertical-align: top; border: 1px solid black; border-width: 0 1px 0 0; height: 75px;">35. Miejscowość i data<br/>br/>

<xf:input bind="ID25" ref="wnio:TrescDokumentu/wnio:Wartosc/wnio:ID25" xxforms:size="40">

<xf:label>

 $\langle$ span $\rangle$ 

 $\triangleleft$ xf:label>

 $\triangleleft$ xf:input

 $\ll$ td>

<td style="padding: 5px; text-align: left; vertical-align: top; border: 1px solid black; border-width: 0; height: 75px;">36. Czytelny podpis składającego deklarację:</td>

イビン

 $\triangleleft$ tbody>

 $\triangleleft$ table>

<table style="width: 100%; border-spacing: 0; border: 1px solid black; border-width: 0 1px 1px;">

<colgroup>

<col style="width: 100%;"/>

</eolgroup>

<tbody>

 $\langle \rangle$ 

<td style="padding: 5px; text-align: left; vertical-align: top; border: 1px solid black; border-width: 0; background: #d9d9d9;">

## • <strong>J. ADNOTACJE ORGANU</strong> rest. ADNOTACJE OKOANO-VStrong-

 $\ll$ ltd $\gtrsim$ 

<Itr>

<tr>

 ! <td st:yIF"padding: 5px; te:d-align; lefi~ vertical-align: top; border: lpx solid black; oorder-width: lpx O O O: height:  $175px$ ;"> </td>

 $\leq$ tr $>$ 

</tbody>

 $\triangle$  able

<table style="width: 100%; border-spaeing: 0; border: 1px solid black; border-width: 0 1px 1px.:">

I

la alta alta de la libra del provincio.<br>La libra de la libra de la provincia de la provincia de la provincia de la provincia de la provincia de la pro

In a metropological developed the corresponding to the corresponding to the corresponding to the corresponding to the corresponding to the corresponding to the corresponding to the corresponding to the corresponding to the

**Method** ,

!

<colgroup>

<col style="width: 100%;"/> Example 2015<br>
State = "width: 100%;"><br>
State <br/>
State <br/>
State <br/>
State <br/>
State <br/>
State <br/>
State <br/>
State <br/>
State <br/>
State <br/>
State <br/>
State <br/>
State <br/>
State <br/> <br/> $\frac{1}{2}$ 

 $\leq$ 

<teł style="padding: 5px; text-align: left; vertical-aHgn: top; baekground: #d9d9d9; border: ipx solid black; border-width: 0;">

 $\leq p$  style="margin: 0; text-align: justify;">

<strong>OBJAŚNIENIA:</strong> <p siyle="margin: 0; text-align: justify;"><br>
<strong>OBJASNIENIA:</strong><br>
</p>

 $\le$ ol style="margin-top: 0;">

<Ii>

<strong>DO PUNKTU B. OBOWIĄZEK ZŁOŻENIA DEKLARACJI – należy zaznaczyć: </strong> <ul>

 $\triangleleft$ 

<strong>pierwsza deklaracja</strong>-gdy podmiot/osoba składa deklarację po raz pierwszy,</li>

 $\langle$ li $\rangle$ 

<strong>zmiana danych</strong>- w przypadku zmiany danych będących podstawą ustalenia wysokości należnej opłaty za gospodarowanie odpadami komunalnymi</li>

<Ii>

<strong>korekta deklaracji</strong>- w przypadku, gdy zmianie ulegają dane nie mające wpływu na wysokość opłaty za gospodarowanie odpadami komunalnymi.</li>

 $<$ /u|>

 $\langle$ i>

<Ii>

<Slrong>lJo pkt G. OŚWlADCZENlE o POSIADANIU KOMPOSTOWNl.K.A I KOMPOSTOWANIU BIOODPADÓW:</strong> należy zaznaczyć <strong>pkt 28</strong>. jeżeli właściciel/ współwłaściciel/ użytkownik wieczysty/ jednostka organizacyjna posiadająca nieruchomość w zarządzie lub użytkowaniu' inny podmiot władający nieruchomością/ najemca, dzierżawca, użytkownik nieruchomości zamieszkujący w budynku mieszkalnym jedoorodzinnym~ kompostuje bioodpady stanowiące odpady komunalne w kompostowniku przydomowym. <strong>Pkt 28</strong> nie dotyczy nieruchomoścj zabudowanych budynkami wielolokalowymi. Należy zaznaczyć <strong>pkt. 29</strong> jeżeli bioodpady stanowiące odpady komunalne będą przekazywane odbiorcy odbierającemu odpady komunalne na terenie Gminy Słubice</li>

 $,$ 

••

 $\prec$ ol $\ge$ 

 $\cdot$ 

<p>\* w przypadku osób fizycznych REGON podaje się, () ile został nadany<brl> **..+** pole nieobowiązkowc<lp>

 $\leq p$  style="margin: 0; text-align: justify;">

<strong>POUCZENIE:</strong>

 $\langle p \rangle$ 

*<-01* styJe="margin-top: O;">

 $\langle$ li styl $e$ ""text-align: justify;">

<stroog>Niniejsza deklaracja stanowi podstawę do wystawienia tytułu wykonawcl.ego. zgodnie z przepisami ustawy z dnia 17 ezerwca 1966 r. o postępowaniu egzekucyjnym w administracji (tj. Dz.U. z 2019r., poz.1438  $ze$  zm.) $\le$ strong>

 $\lhd$ 

<Ii styl~"text-align:justify;">Zgodnie z art 60 ustawy z dnia (3 ~'rześnia 1996 r. o utrzymaniu czystośei i porządku w gminaeh (tj. Dz. U. z 2019 r., poz. 2010 ze zm.) w razie niezłożenia deklaracji o wysokości opłaty za gospodarowanie odpadami komunalnymi albo uzasadnionych wątpliwości co do danyeh zawartych w deklaracji, Wójt Gminy Slubiec określi w drodze decyzji wysokość opłaty za gospodarowanie odpadami komunalnymi.</li>

<li style="text-align: justity;''>W przypadku uchwalenia nowej stawki opłaty za gospodarowanie odpadami komunalnymi Wójt Gminy Słubic zawiadamia właściciela nieruchomości o wysokości opłaty za gospodarowanie odpadami komunalnymi wyliczonej Jako iloczyn nowej stawki opłaty i danych podanych w deklaracji, W takim przypadku właściciel nieruchomości nie jest obowiązany do złożenia nowej deklaracji i uiszcza opłatę za gospodarowanie odpadami komunalnymi w wysokości podanej w zawiadomieniu.</Ii>

<li style="text-aJign: justify;u>Właściciel nieruchomości jest obowiązany z.łożyć deklarację o wysokości opłaty za gospodarowanie odpadami komunalnymi do Wójta Gminy Słubice w terminie 14 dni od dnia zamieszkania na danej nieruchomości pierwszego mieszkańea.</li>

 $\leq$ li style="text-align: justify;">W przypadku zmiany danych będących podstawą ustalenia wysokości należnej opłaty za gospodarowanie odpadami komunalnymi właściciel nieruchomości jest obowiązany złożyć nową deklarację w terminie do 10 dnia miesiąca następującego po miesiącu, w którym nastąpiła zmiana.</li>

<Ii style="text-align: justify;">Opłatę za gospodarowanie odpadami komunalnymi w zmjenionr:;i wysokośei uiszcza się za miesiąc w którym nastąpiła zmiana.</li>

<li style="text-align: justify;">Deklarację można złożyć:<ol style="list-stylc-type: lower-alpha; margin-top;  $0:$ ">

<li style="text-align: justify:">osobjście w formie papierowej w Urzędzie Gminy Słubice, ul. Płocka 32, 09 533 Słubice, lub<Jli>

,,'" <li styłe""'''text-align: justlfy;">za pośrednictwem poc.tty na adres Urząd Gminy Słubice, uL Płocka 32~ 09~533 Słubice, lub</li>

<Ii style="text-a!ign: jusnfy;">za pośrednictwem środków komunikacji elektronicznej, za pomocą elektronicznej skrzynki podawczej funkcjonującej w ramach ePUAP pod adresem: www.epuap.gov.pl. $\langle n \rangle$ 

 $\langle$ dol $\rangle$ 

•  $\ddot{\bullet}$ 

 $\left\langle \frac{1}{2} \right\rangle$ 

 $<sub>10</sub>$ </sub>

</ol><br>
<p style="text-align: center; margin-bottom: 0;"><br>
<strong>KLAUZULA INFORMACYJNA</strong> <strong>KLAUZULA INFORMACYJNA</strong>

*<ITi>* 

 $\leq p$  style="text-align: justify; margin~top: 0;">Zgodnie z art. 13 Rozporządzenia Parlamentu Europejskiego i Rady<br>
przet<br>
dyrek<br>
ze zn<br>
pani/ ze zm.), informujemy o zasadach przetwarzania Pani/Pana danych osobowych oraz o przysługujących Rady (UE) 2016/679 z dnia 27 kwietnia 2016 r. w sprawie ochrony osób fizycznych w związku z przetwarzaniem danych osobowych i w sprawie swobodnego przepływu takich danych oraz uchylenia dyrektywy 95/46/WE (ogólne rozporządzenie o ochronie danych – RODO) (Dz, Urz, UE L 2016 Nr 119, str, 1, Pani/Panu prawach z tym związanych. $\leq p$ 

 $\le$ ol style="margin-top: 0;">

<Ii styie""'''texlwalign: justify;">Administratorem PanalPani danych osohov.ychjest Wójt Gminy Słubice z siedzibą w Słubicach ul. Płocka 32, 09-533 Słubice, tel. 24 277 89 31, mail: ugslubice@plocman.pl.</li>

<Ii style""'''text~align: justify;"'>Inspektorem ochrony dan)'l:h jest Mru1yna Czarnecka ul. PłocW2, 09~ 533 Słubice, tel. 24 277 89 35, e-mail martynacz@slubice.org.pl;</li>

<li style="text-align: justify;">Celem przetwarzania danych jest zorganizowanie odbierania odpadów komunalnych, naliczanie opłat oraz dokonywanie stosownych rozliczeń. Podstawę prawną przetwarzania stanowi art. 6 ust. 1 lit. c ogólnego rozporządzenia o ochronie danych (RODO) w związku z art. 6n ust. 1 pkt 1,art. 6m oraz art. 6h ustawy z dnia 13 września 1996 r. o utrzymaniu czystości i porządku w gminach (tekst jednolity: DzU. 2019 poz. 2010 ze zm.) $\langle$ li>

• <li style="text-align: justify;">Odbiorcami danych osobowych mogą być: pracownicy administratora. organy władzy publicznej oraz podmioty wykonujące zadania publiczne lub działające na zlecenie organów władzy publicznej lub administratora, w zakresie i w celach, które wynikają z przepisów powszechnie obowiązującego prawa,</li>

<li style="text-align:jll'iufy;">PaniIPana dane osobowe przechowywane będą przez okres odbierania odpadów: komunalnych, a następuie przez okres wynikający z właściwych przepisów prawa, $\langle A \rangle$ 

<li styłtr"text-aJign: justify;">Przysługuje PaniIPanu prawo dostępu do PnniIPana danyeh oraz prawo żądania ich sprostowania, żądania ich usunięcia lub ograniczenia przetwarzania, gdy zachodzą określone prawem okoliczności. <IIi>

<li style="text-align: justify;">Przysługuje Pani/Panu również prawo wniesienia skargi do organu nadzorczego! właściwego w sprawach ochrony danych osobowych tj. do Prezesa Urzędu Ochrony Danych Osobowych (ul. Stawki 2, 00-193 Warszawa).</li>

<li style,,".,l'text-ałign: justify;">Podanie danych jest wymogiem ustawowym, niezbędnym do realizacji celów określonych wart, 3 ustawy z dnia 13 września 1996 r. o utrzymaniu czystości i porządku w gminach (tekst jednolity: Dz.U. 2019 poz. 2010 ze zm.). $\triangleleft$ 

```
<li style="text-align: justify;">Dane nie będą przetwarzane w sposób zautomatyzowany, nie będą profilowane,
Administrator nie planuje również przekazywać Pani/Pana danych do państw trzecich ani do organizacji
międzynarodowych.</li>
\leqo\geqQtd>
≮∕π≻
</tbody>
\leqtable>
<div style="clear; both;"/>
\lecript type="text/javascript">appendBr();funetion appendBr() {var elements =
getElementsByClassName('selectVertical', document); for (var i = 0; i \&lt; elements.iength; i \rightarrow)
        appendBrIntoVertical(elements[i]); } function appendBrIntoVertical(node) {
                                                                                                 var fen =node.childNodes.length;
                                        for(var i = 1; i &It; len; i++)varelem =
node.childNodesfil;
                                        if (elem.hasChildNodes()) {
                                                                                                 var child =elem.childNodes[0];
                                                if (child.tagName != 'BR')
       elem.insertBefore(doeument.createElement('br'), child);
                                                                                 ļ
                                                                                                         else
                                elem.appendChild(document.createElement('br')); } } function
getElementsByClassName(classname, node) {
                                                        var a = [];
                                                                                var re = new RegExp('\\b' +
classname + \mathbb{W};
                                var els = node.getElementsByTagName('*');
                                                                                         for(var
i=0, j=els.length; i < tr; j; i++)if(re.test(els[i].className))
                                                                                a. push(els[i]);
                                                                                                         return
a;}</seript>
</body>
\langle \text{Atm} \rangle\leqxforms>
</xforms>
                                    Przewodniczący Rady
                                    Slawquiy Lenan Janus rayaski
</Formularz>
```